3. Kuljetuskerros **3.1. Kuljetuspalvelu**

### **'End- to- end'**

- **prosessilta prosessille looginen yhteys**
	- **portti**
- **verkkokerros koneelta koneelle**
	- **IP-osoite**

### **peittää verkkokerroksen puutteet**

- – **jos verkkopalvelu ei ole riittävän hyvä, sitä voidaan parantaa kuljetuskerroksella**
	- **kuljetuskerros huomaa verkkokerroksen kadottamat paketit ja pyytää niiden uudelleenlähetystä**

### **Sovelluksen vaatimuksia kuljetuspalvelulle:**

- **Virheetön, luotettava**
- **järjestyksen säilyttävä**
- **Service Service kaksoiskappaleet karsiva**
- **mielivaltaisen pitkiä sanomia salliva**
- **vuonvalvonnan mahdollistava**

### **Verkkokerros kuitenkin voi**

- **kadottaa sanomia**
- **toimittaa sanomat epäjärjestyksessä**
- **viivyttää sanomia satunnaisen pitkän ajan**
- $\mathcal{L}_{\text{max}}$ **luovuttaa useita kopioita samasta sanomasta**
- **rajoittaa sanomien kokoa**

kuljetuspalvelut parantavat verkkopalveluja

**Sovelluksen näkemä palvelun laatu (Quality of Service, QoS)**

kuljetuskerroksenpalvelut

verkkokerkoksen

kuljetuskerroksenpalvelut

noksen<br>
palvelut **Den palvelut** 

# Internetin kuljetuskerros

- **UDP (User Datagram Protocol)**  $\mathcal{L}_{\mathcal{A}}$  , and the set of the set of the set of the set of the set of the set of the set of the set of the set of the set of the set of the set of the set of the set of the set of the set of the set of the set of th **yhteydetön, epäluotettava palvelu**
- TCP (Transmission Control **Protocol)**
	- $\mathcal{L}_{\mathcal{A}}$  , and the set of the set of the set of the set of the set of the set of the set of the set of the set of the set of the set of the set of the set of the set of the set of the set of the set of the set of th **yhteydellinen, luotettava palvelu**
		- **virhevalvonta**
			- **havaitsee ja korjaa siirrossa syntyneet virheet**
		- **vuonvalvonta**
			- **ei ylikuormita vastaanottajaa**
		- **ruuhkanvalvonta**
			- **huolehtii ettei verkko pääse ruuhkautumaan**

## 3.2. **Sovelluksien datavirtojen erottaminen**

### **IP-osoite**

- $\mathcal{L}_{\mathcal{A}}$ **osoittaa koneen yksikäsitteisesti**
- **Sovellusprosessi koneessa tunnistetaan porttinumerosta (16 bittiää => 0- 65535)**
	- – **jokaisessa lähetetyssä segmentissä on** 
		- **lähettäjän porttinumero**
		- **vastaanottajan porttinumero**
	- $\mathcal{L}_{\mathcal{A}}$  , and the set of the set of the set of the set of the set of the set of the set of the set of the set of the set of the set of the set of the set of the set of the set of the set of the set of the set of th **Yleisillä palvelimilla omat varatut porttinumerot (0-1023)**
		- **SMTP 25, HTTP 80, jne**

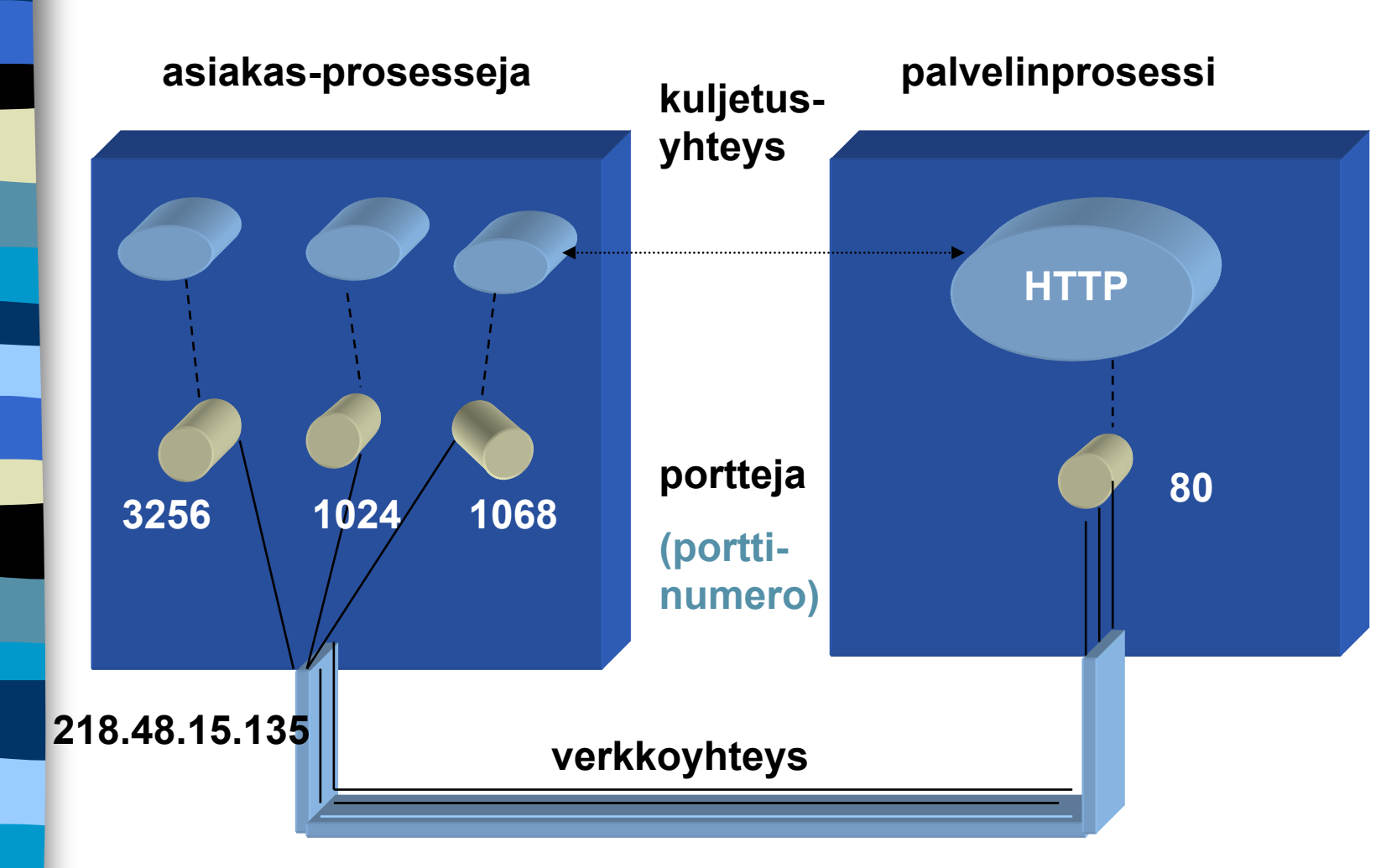

**Kuljetusyhteys on looginen prosessilta prosessille yhteys (end-to-end)**

1/29/20046 **Asiakkaalle kuljetuskerros usein automaattisesti antaa käyttöön jonkin vapaan porttinumeron yhteyden ajaksi**

**Palvelimilla kiinteätnumerot yhteydenottoa varten (ohjelmallisesti luodut pistokkeet)**

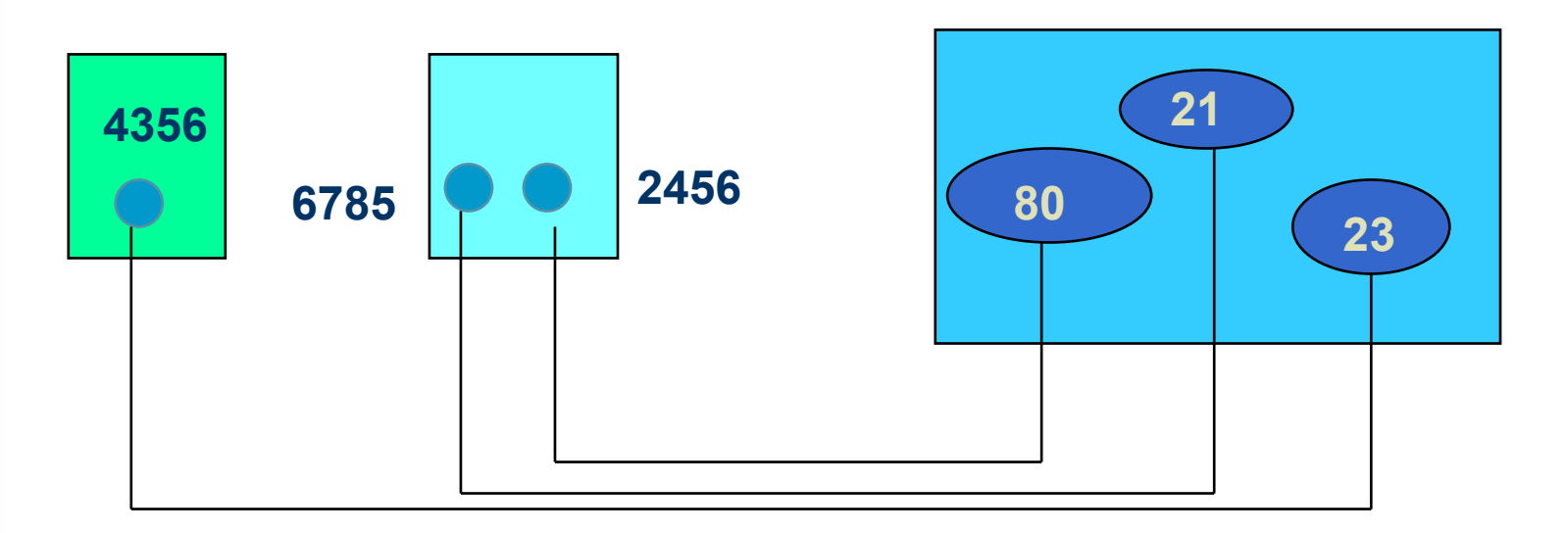

#### **Kolme yhteyttä: 4356 <=> 23, 6785 <=> 21, 2456 <=>80**

1/29/20047

### **Eri koneissa voidaan ottaa sama numero!**

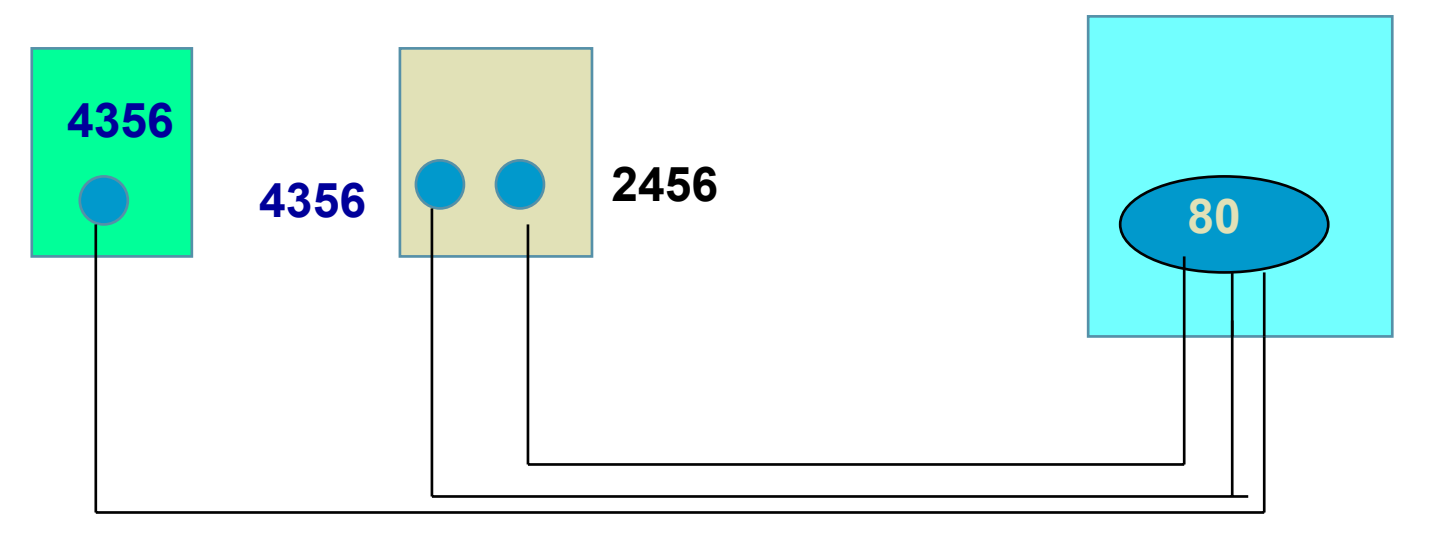

**Kolme yhteyttä: 4356 <=> 80, 4356 <=> 80,** 2456 <=>80**! Kuljetusyhteydellä käytetään apuna myös IP-osoitetta: => koneilla eri IP-osoitteet, joten yhteydet pystytään erottamaan**

**Yhteydellisessä TCP:ssä tarvitaan sekä lähteen että kohteen pistokenumerot! (yhteydettömässä UDP:ssä riittää kohteen pistokenumero)**

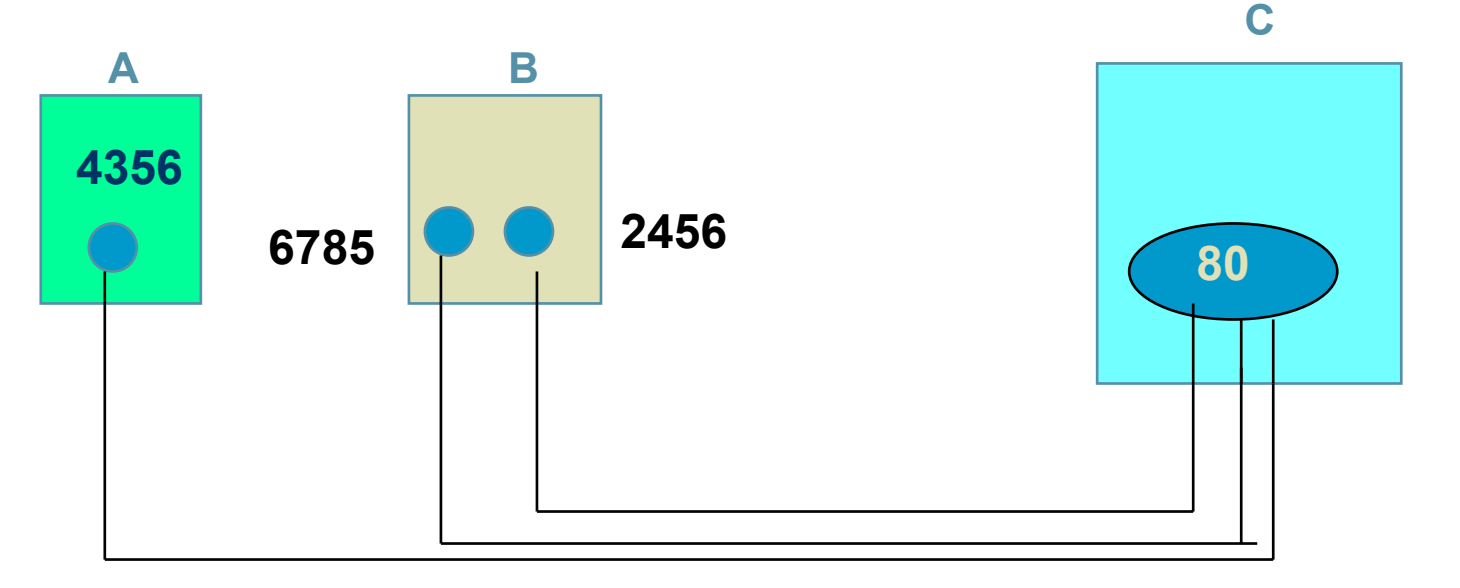

**Kolme yhteyttä: A:4356 <=> C:80 ,B: 6785 <=> C:80 ja B:2456 <=>C:80, vaikka kohteena on sama C:80**

1/29/20049

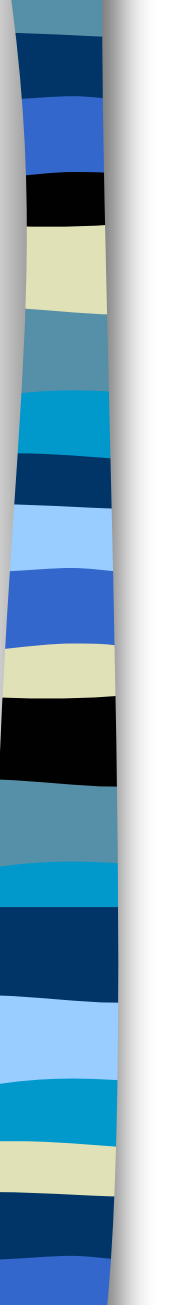

## TCP-yhteys

- **kaksisuuntainen (full-duplex) kaksipisteyhteys**
- **tunnistetaan päätepisteinä olevien pistokkeiden tunnuksista (pistoke1, pistoke2)**

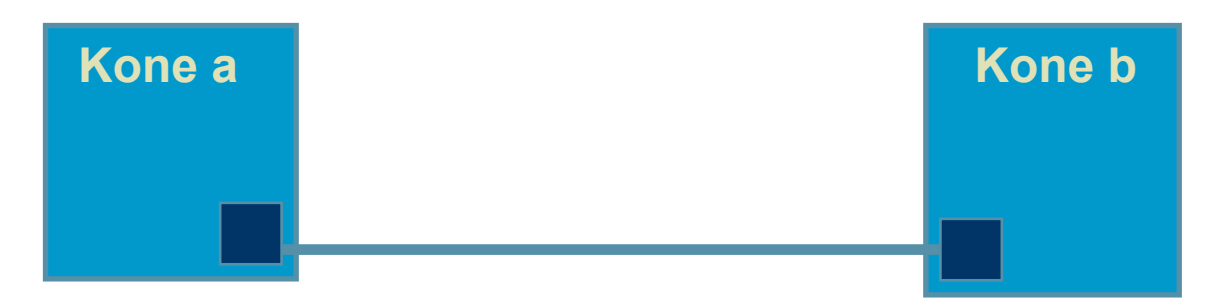

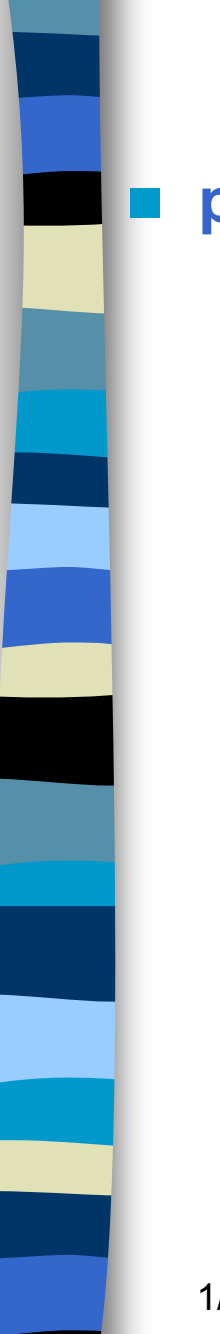

#### **pistoke (socket)**

#### –**TCP-yhteyden päätepiste sovellukselle**

- **lähettäjällä ja vastaanottajalla oma pistoke**
- – **pistokenumero 48 bittiä**
	- **koneen 32 bitin IP-osoite**
	- **16 bitin porttinumero**

#### Palvelimessa yhteyksille uudet porttinumerot, jotta portti 80 voi ottaa vastaan uusia yhteyspyyntöjä

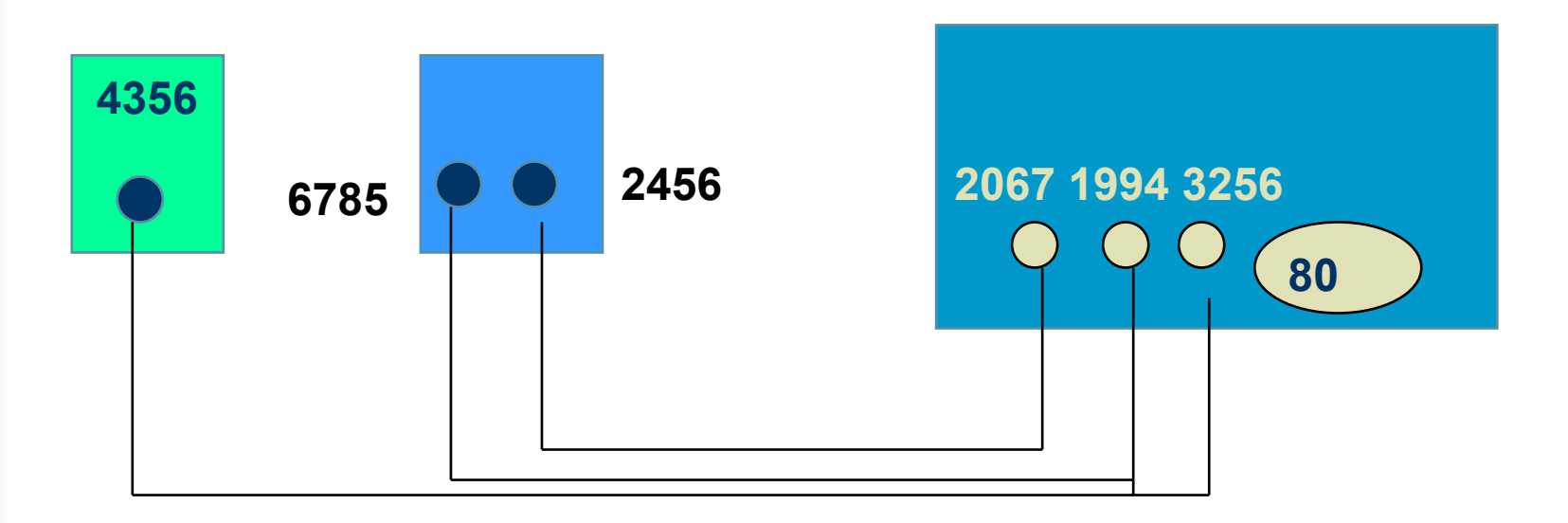

#### **Kolme yhteyttä: 4356 <=> 3256, 6785 <=> 1994, 2456 <=>2067**

#### 1/29/2004

# Pistokerajapinta (Socket interface)

 Verkkopalvelun ja sitä käyttävän sovelluksen rajapinta

- $\mathcal{L}_{\mathcal{A}}$  , and the set of  $\mathcal{L}_{\mathcal{A}}$  yleensä käyttöjärjestelmän tarjoama palvelu
- $\mathcal{L}_{\mathcal{A}}$  , and the set of  $\mathcal{L}_{\mathcal{A}}$  pistokerajapinta alunperin Berkeley Unixin mukana, nyt lähes kaikissa käyttöjärjestelmissä
- $\mathcal{L}_{\mathcal{A}}$  , and the set of  $\mathcal{L}_{\mathcal{A}}$  miten verkkoprotokollan tarjoamiin palveluihin päästään käsiksi sovelluksesta

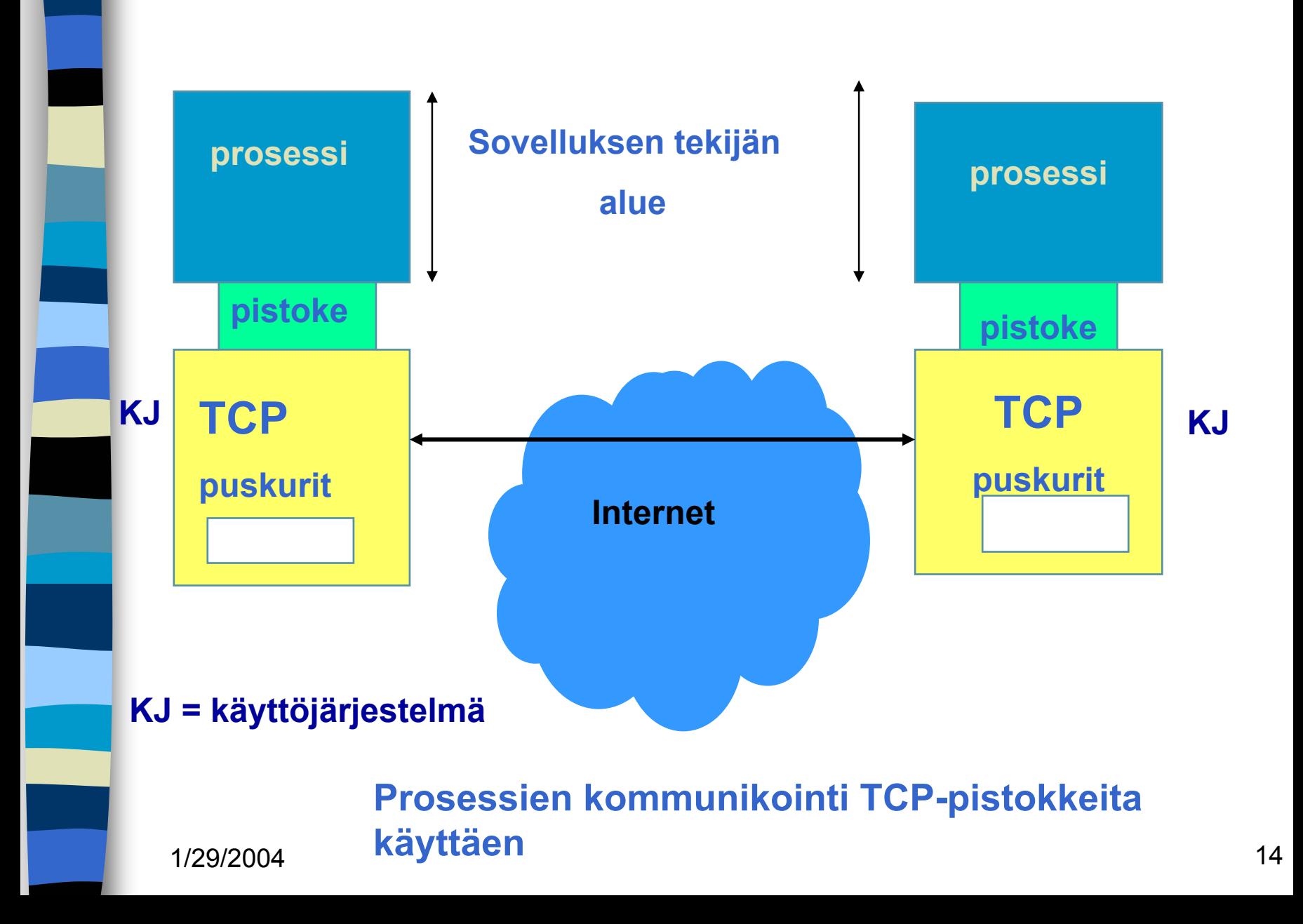

# **TCP:n pistokeprimitiivit**

- **BISOCKET Luo uusi** yhteyden **päätepistepistoke BIND anna pistokkeelle osoite LISTEN LISTEN halukas vastaanottamaan yhteyksiä ACCEPT ACCEPT jää odottamaan yhteysyrityksiä**
	- **E CONNECT CONNECT yritä muodostaa yhteys B** SEND **SEND lähetä dataa yhteyttä pitkin RECEIVE vastaanota dataa yhteydeltä ECLOSE CLOSE pura yhteys (symmetrinen)**

### **Kuljetusyhteyden muodostus ja käyttö**

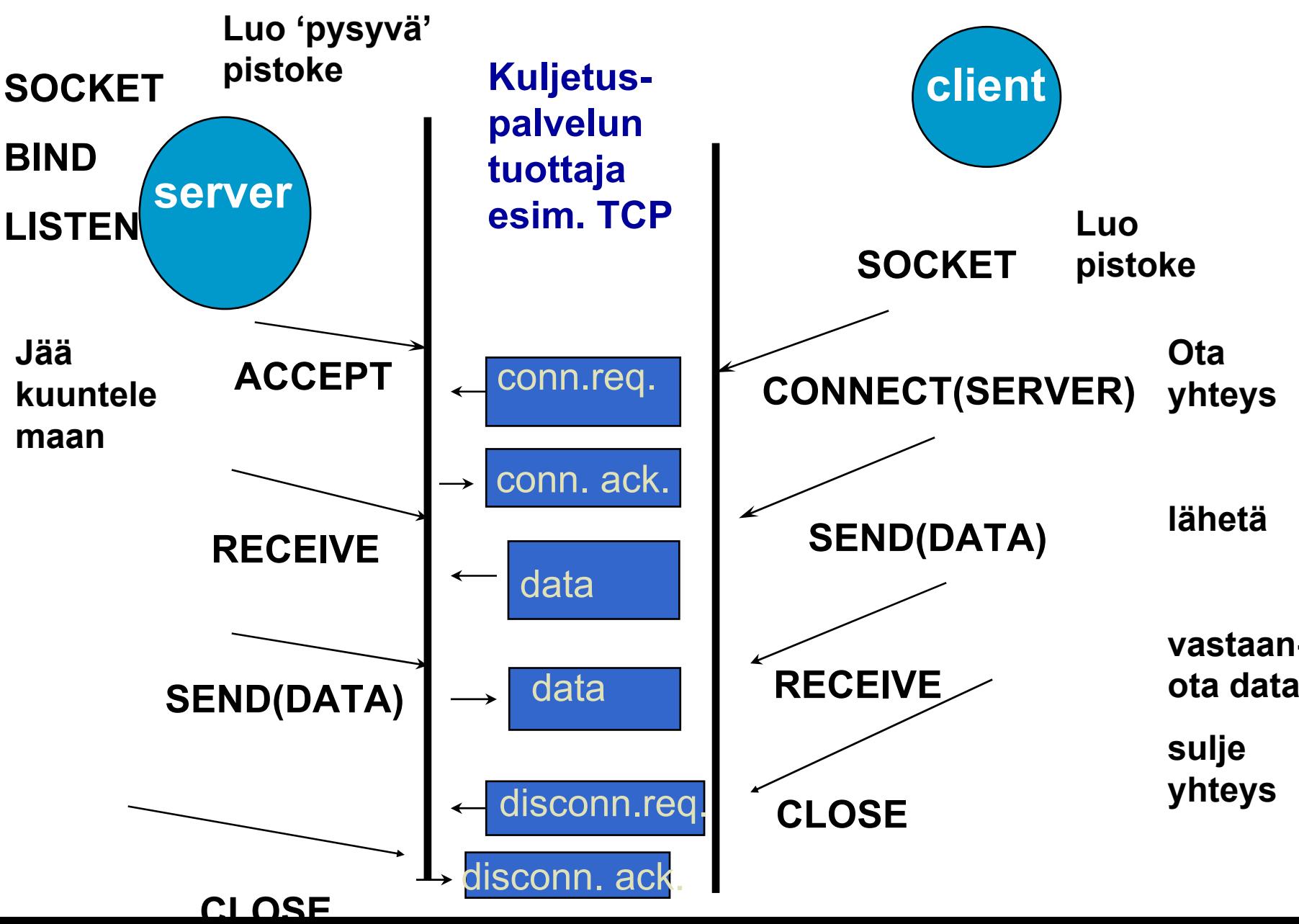

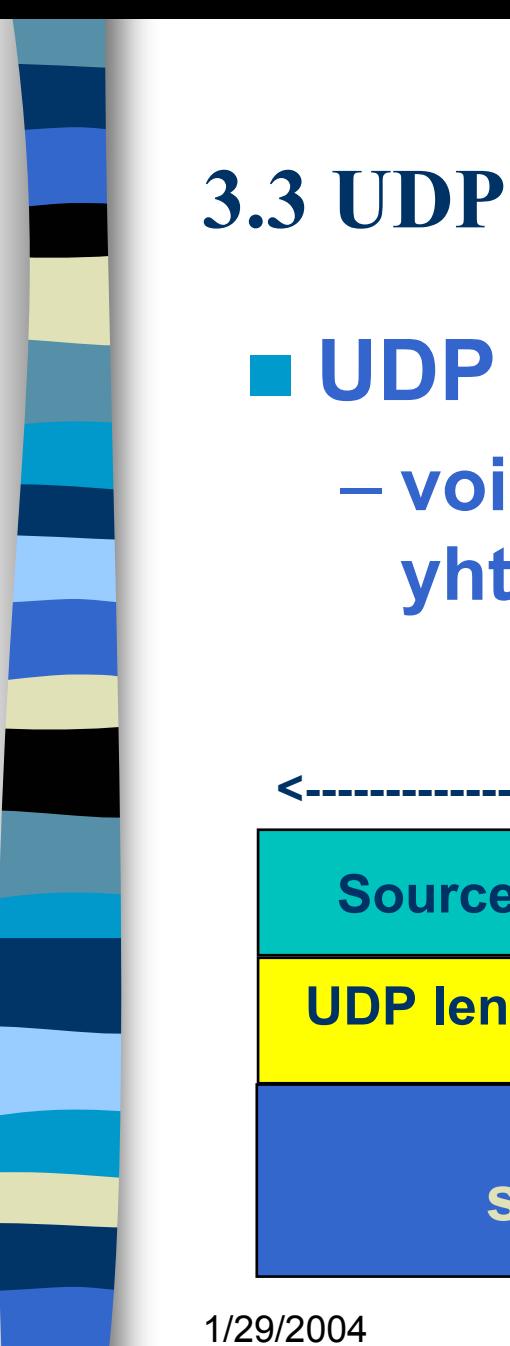

## **UDP (User Data Protocol) voidaan lähettää segmenttejä ilman yhteyden muodostusta**

#### **UDP-otsake**

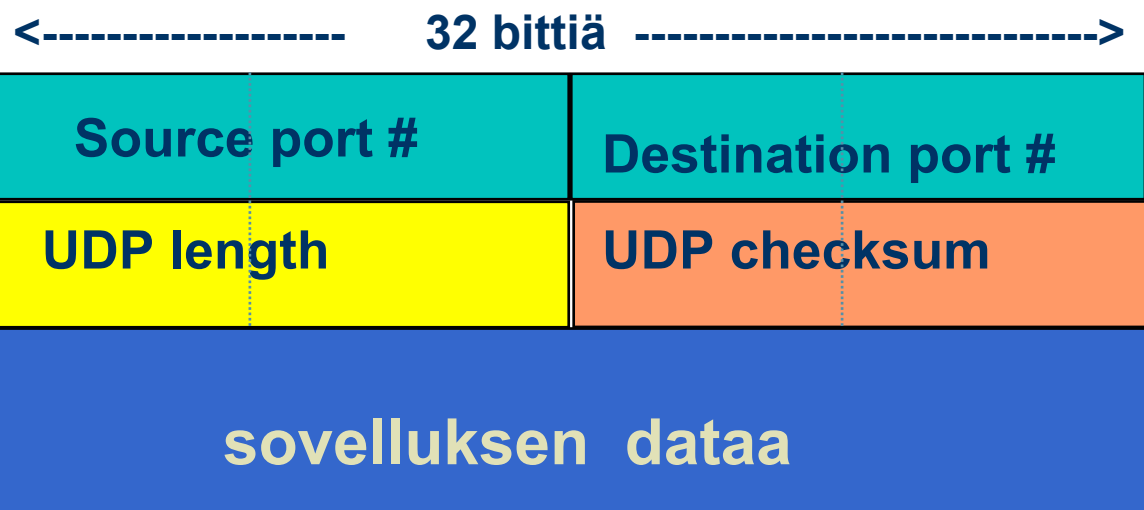

17

# **UDP-tarkistussumma**

## **Virheen havaitsemista varten otsakkeeseen liitetääntarkistussumma**

- **kaikki segmentin 16 bitin sanat lasketaan yhteen ja summasta otetaan yhden komplementti**
	- **= muutetaan ykköset nolliksi ja nollat ykkösiksi**
- $\mathcal{L}_{\mathcal{A}}$  , and the set of the set of the set of the set of the set of the set of the set of the set of the set of the set of the set of the set of the set of the set of the set of the set of the set of the set of th **vastaanottaja laskee taas kaikkien segmentin sanojen (mukana myös tarkistussumma) summan jos tulokseksi saadaan 16 ykköstä, niin ok!**

# Esimerkki

 **Lasketaan tarkistussumma kolmen tavun mittaiselle sanomalle:** 

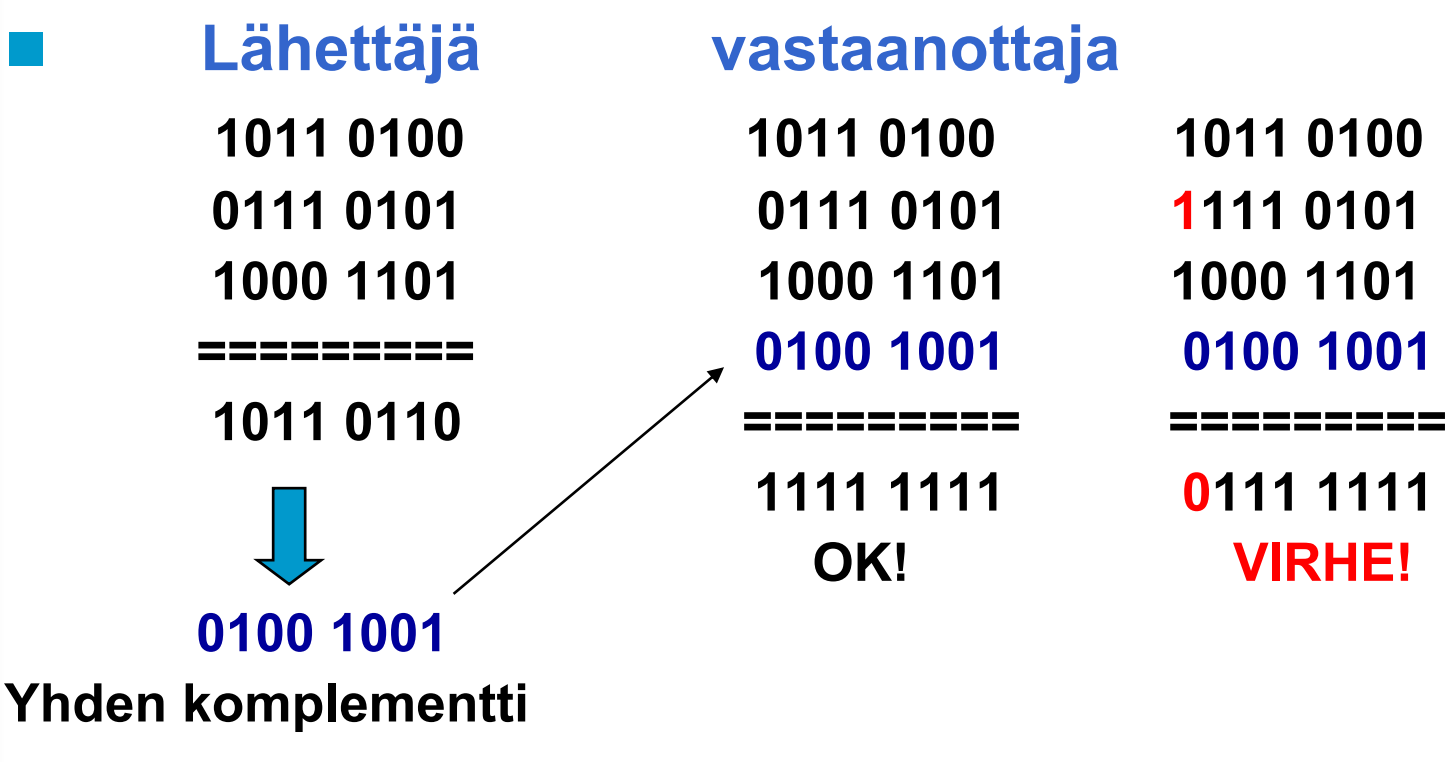

1/29/2004

## **Miksi tarvitaan tarkistussumma?**

- $\mathcal{L}_{\mathcal{A}}$  , and the set of the set of the set of the set of the set of the set of the set of the set of the set of the set of the set of the set of the set of the set of the set of the set of the set of the set of th **Kaikki siirtoyhteyskerrokset eivät suorita tarkistuksia!**
- **UDP-tarkistussumma ei ole kovin tehokas havaitsemaan virheitä!**

## **UDP ei myöskään yritä toipua virheistä!**

- **Jotkut toteutukset voivat tuhotavirheellisen segmentin**
- **jotkut antavat sen sovellukselle varoituksen kera**

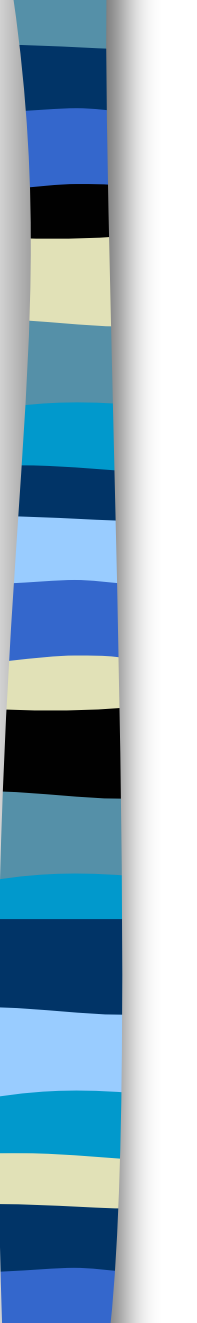

## UDP:n etuja: **Yhteydetön**  $\mathcal{L}_{\mathcal{A}}$  , and the set of the set of the set of the set of the set of the set of the set of the set of the set of the set of the set of the set of the set of the set of the set of the set of the set of the set of th **aikaa ei kulu yhteyden muodostamiseen ja purkamiseen**  $\mathcal{L}_{\mathcal{A}}$  , and the set of the set of the set of the set of the set of the set of the set of the set of the set of the set of the set of the set of the set of the set of the set of the set of the set of the set of th **ei tarvita resursseja yhteyden tilatietojen ylläpitoon Otsake (= 8 tavua) pieni => pieni yleisrasite => lisää tehokkuutta Ruuhkanvalvonta ei säännöstele liikennettä**

# Tehtäviä:

**Lähetetään 10 tavun viesti UDP:llä.**

- $\mathcal{L}_{\mathcal{A}}$  , and the set of the set of the set of the set of the set of the set of the set of the set of the set of the set of the set of the set of the set of the set of the set of the set of the set of the set of th **Miten kauan kestää lähettäminen, jos lähetysnopeus on 56 kbps?**
	- **10 tavua + 8 tavua = 18 \* 8 b = 144 bittiä**
	- **144 b/ 56 000 b/s = 2.57 ms**
- **Miten suuri on etenemisviive, jos etäisyys lähettäjältä vastaanottajalle on 1000 km?** – **1000km/200 000 km/s = 5 ms**
- **Miten suuri on UDP-otsakkeen aiheuttama yleisrasite (overhead)?**

– **8/18 = 0.44 eli 44 %**

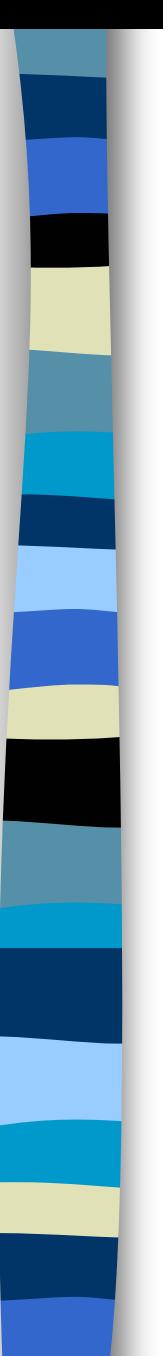

# **UDP:n käyttö**

- **Vaikka UDP on epäluotettava, se sopii monien sovellusten tarpeisiin:**
	- **multimedia**
	- **Internet-puhelin**
	- **verkon hallinta (SNMP)**
	- **reititys (RIP)**
	- **nimipalvelu (DNS)**

**Miksi nämä sovellukset suosivat UDP:tä?**

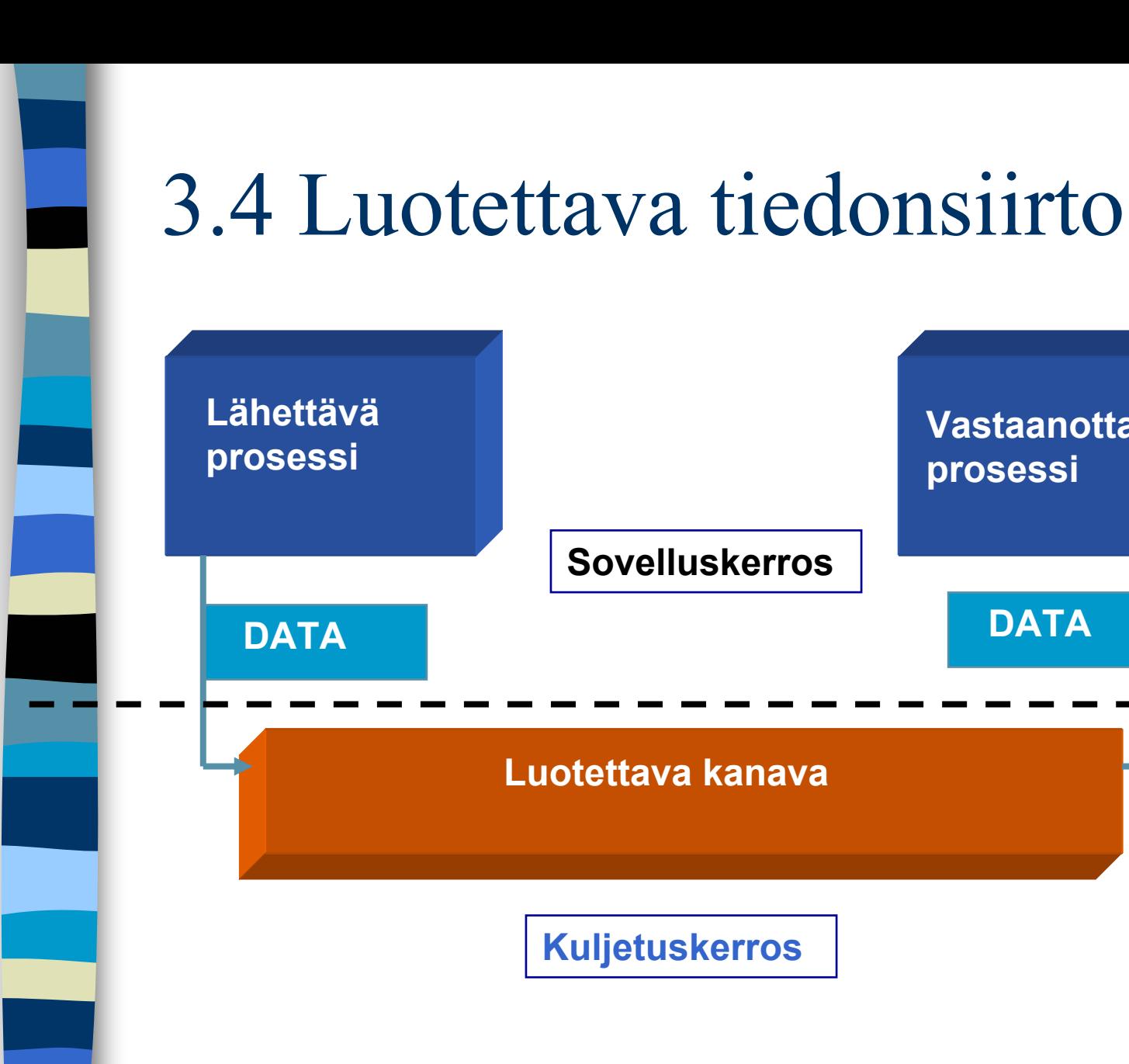

**Vastaanottava**

**prosessi**

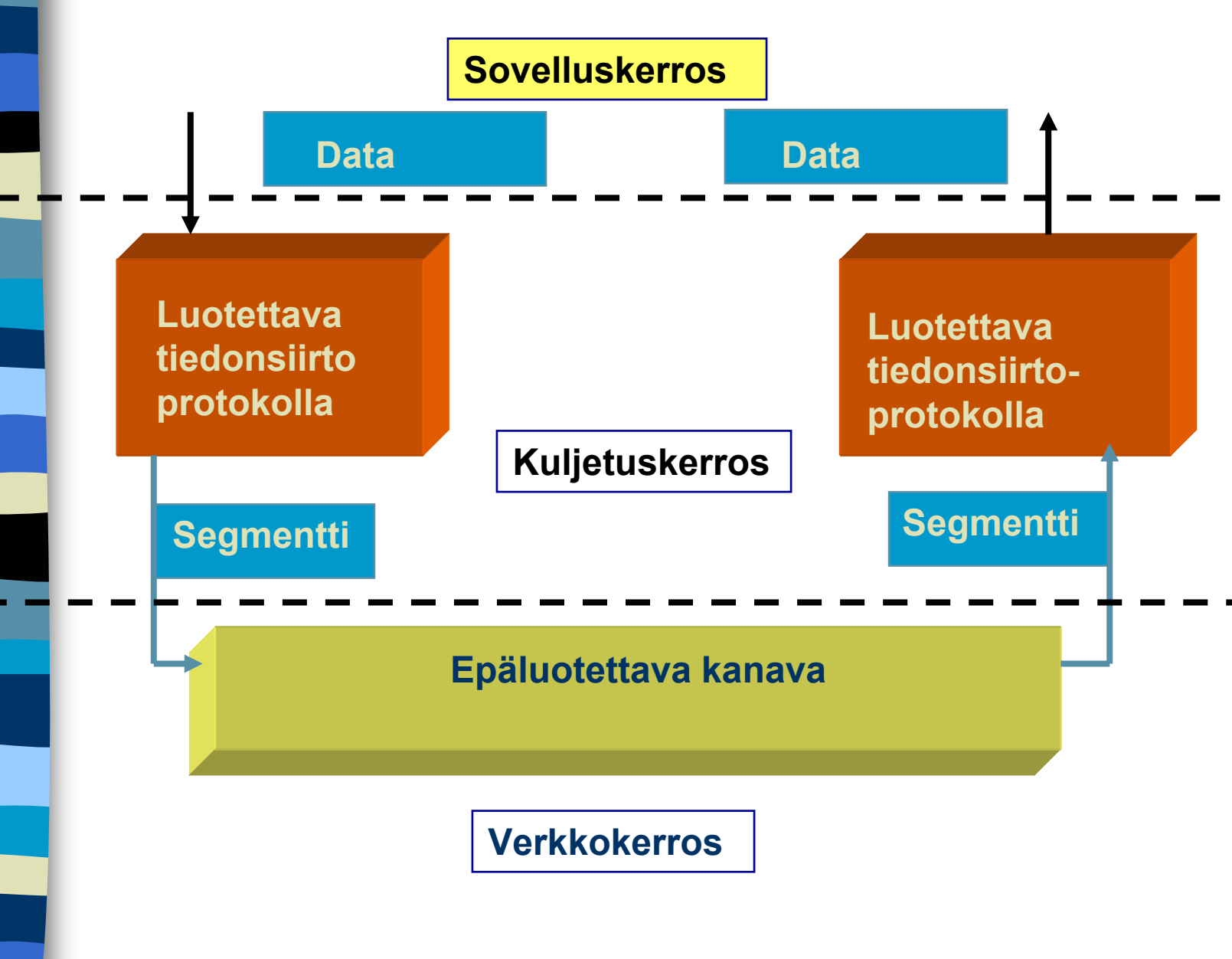

# Vuon valvonta

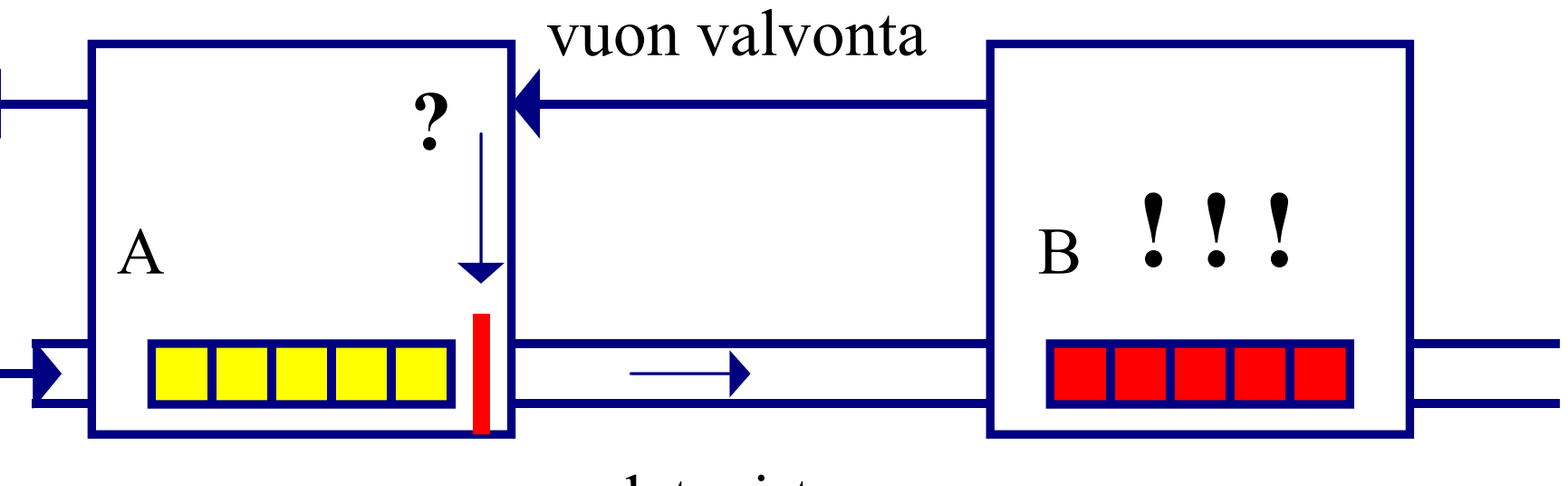

#### datavirta

**X-ON / X-OFF : GO! | STOP!**

# Kohinainen kanava

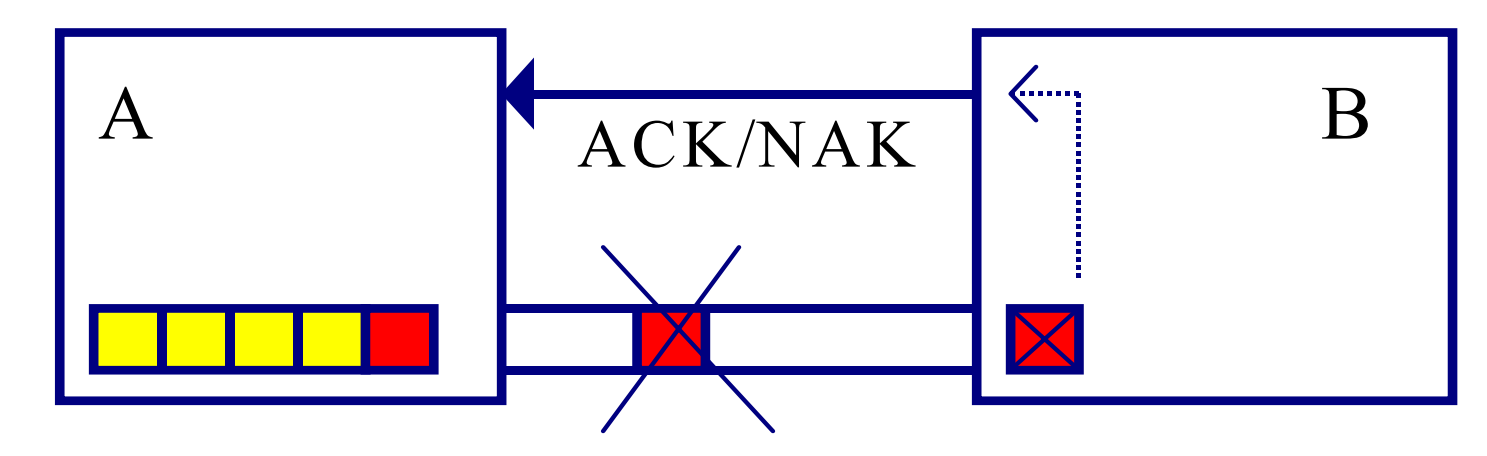

- **sanoma vääristyy => virhetarkistus**
- **sanoma katoaa => numerointi, ajastin ja uudelleenlähetys**
	- **duplikaattien havaitseminen**
- **sanoma viivästyy => rajallinen elinaika**
- **sanomien järjestys muuttuu => järjestäminen**

# **Stop and wait –protokolla (ideaaliyhteydellä)**

#### **Oletus**

 **virheetön siirto => ei huolta virheistä, mutta vuonvalvontaa tarvitaan**

## **lähettäjä**

- **lähettää sanoman**
- **odottaa lupaa lähettää seuraava sanoma**

## **vastaanottaja**

- **käsittelee sanoman**
- **lähettää tiedon (=antaa luvan) lähettäjälle**

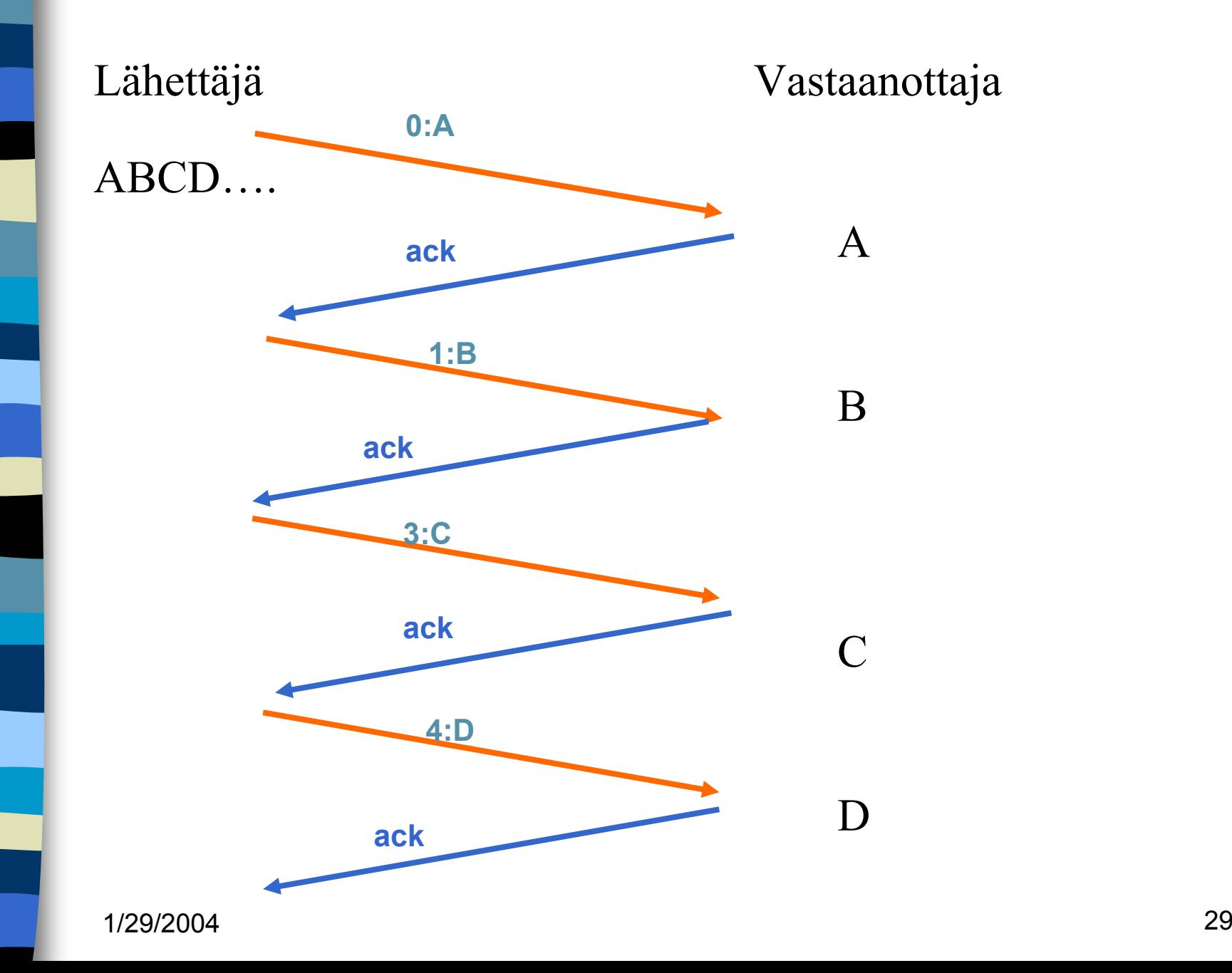

# Entä jos virheitä?

- **Sanomissa virheitä tai sanomat voivat puuttua kokonaan**
- **Myös kuittaukset voivat kadota**
- **Tarvitaan**
	- $\mathcal{L}_{\mathcal{A}}$  , and the set of the set of the set of the set of the set of the set of the set of the set of the set of the set of the set of the set of the set of the set of the set of the set of the set of the set of th **virheen havaitseminen ja korjaaminen**
		- **tarkistussumma**
		- **Kuittaus (ACK/NAK/toistoACK)**
		- **uudelleenlähetys**
	- **sanomien numerointi**
	- $\mathcal{L}_{\mathcal{A}}$  , and the set of the set of the set of the set of the set of the set of the set of the set of the set of the set of the set of the set of the set of the set of the set of the set of the set of the set of th **uudelleenlähetysajastin**

1/29/2004

## **Todellisempi "stop and wait" protokolla**

#### i<br>M **ajastin lähettäjälle**

- **jos kuittausta ei kuulu, sanoma lähetetään automaattisesti uudelleen**
- **kuittaus: ACK ='ok, lähetä seuraava'**
- **uudelleenlähetys synnyttää kaksoiskappaleita!**

## **sanomanumerointi**

1/29/2004

- $\mathcal{L}_{\mathcal{A}}$  , and the set of the set of the set of the set of the set of the set of the set of the set of the set of the set of the set of the set of the set of the set of the set of the set of the set of the set of th **jotta vastaanottaja tunnistaa kaksoiskappaleet**
- **Miten paljon numeroita tarvitaan?**
- 31 » **Numero vie tilaa sanomassa!**

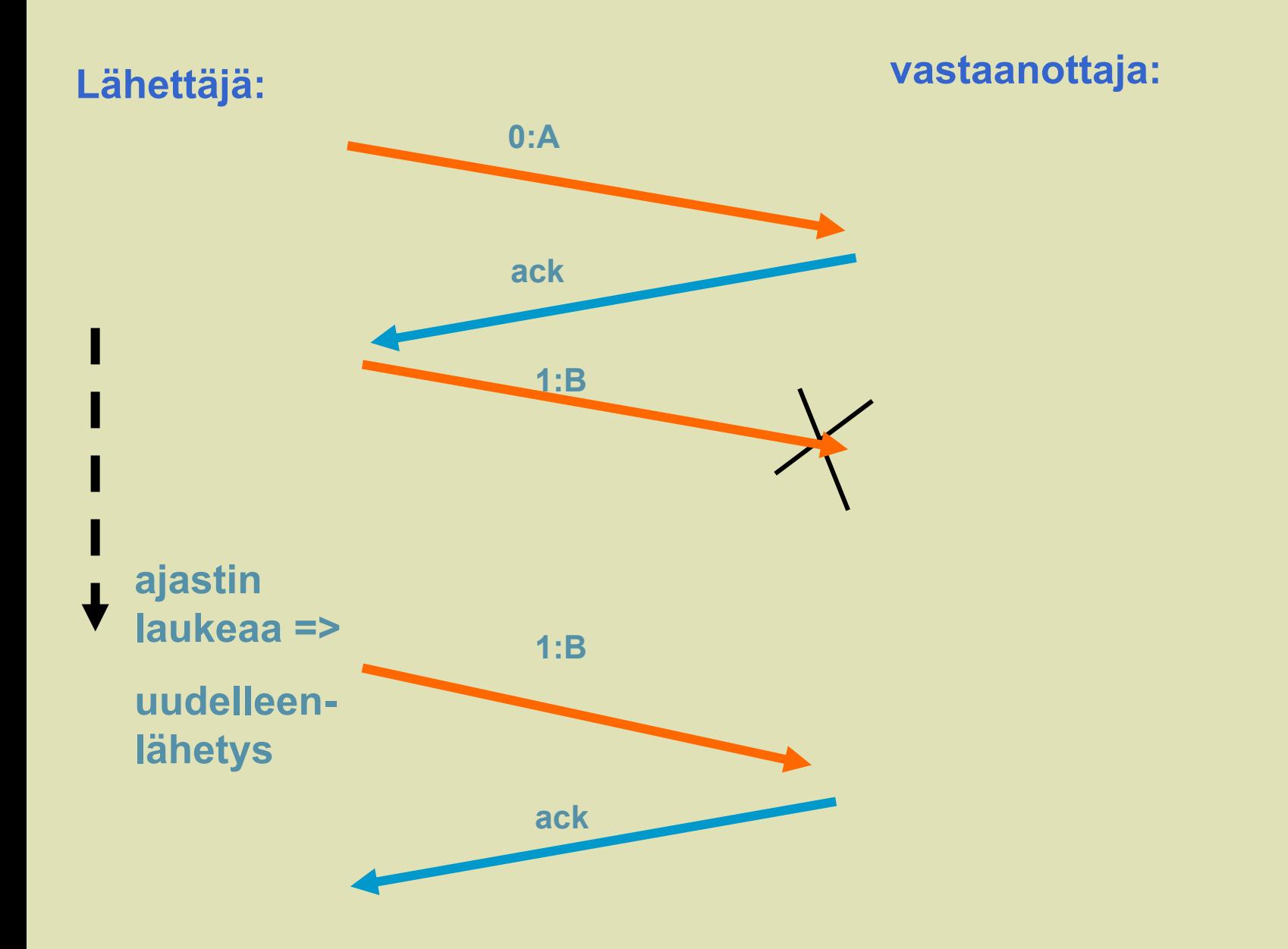

## **Stop and wait -protokollan suorituskyky**

## **Esim. satelliittiyhteydellä**

- **50 kbps, kiertoviive ~520 ms, sanoma 1000 bittiä**
- **kanavan käyttöaste < 4%**
- **=> lähetetään useita sanomia ja sitten vasta odotetaan kuittauksia**
	- **ideaali: lähetykset liukuhihnalla (pipeline)**
		- **lähetykset ja kuittaukset limittyvät**
		- **ei mitään odottelua**
		- **lähetyskanava koko ajan käytössä**
- 33 –**suorituskyky kasvaa**

1/29/2004

i<br>M

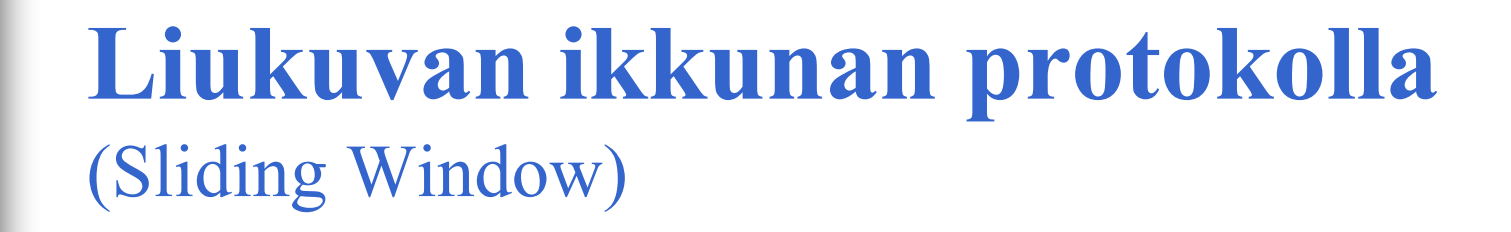

#### **Lähetysikkuna**

- **ikkunan koko**
	- z **montako sanomaa saa korkeintaan olla kuittaamatta**
	- z **järkevä koko riippuu yhteyden tyypistä ja vastaanottajan kapasiteetista**
	- z **kiinteä koko /vaihteleva koko**
- **sisältö = mitkä sanomat saa lähettää**
	- z **sanomalla järjestysnumero**
		- **rajallinen, N bittiä => 2\*\*N arvoa**
		- **numerot käytettävä järjestyksessä**

 **Lähettäjä joutuu odottamaan vasta, kun kaikki ikkunan sanomat on lähetetty eli numerot käytetty**

**Kun kuittaus saapuu => ikkuna liukuu**

– **seuraavat numerot tulevat luvallisiksi**

- **eli**
	- **lähettäjä: tietyllä hetkellä sallittujen numeroiden joukko = lähettäjän ikkuna**
		- **mitkä sanomat saa lähettää "etukäteen" odottamatta kuittausta**

## **Vastaanottajan ikkuna**

- – **kullakin hetkellä sallittujen numeroiden joukko**
	- **mitä sanomia suostuu vastaanottamaan**
- – **kuittaus muuttaa myös vastaanottajan ikkunan**
- **ikkuna pysäyttää sanomien lähetyksen**
	- **seuraava sanomanumero ei ole lähetysikkunassa**

**ikkuna estää sanoman vastaanoton**

• **saadun sanoman numero ei ole vastaanottoikkunassa**
## **Kun ikkunan koko on 1**

 **Aina vain yksi sanoma kuittaamattomana => One Bit Sliding Window -protokolla ~ stop and wait -protokolla sanomanumerot 0 ja 1 riittävät**

 **ACK-sanoma identifioi viimeksi vastaanotetun virheettömän sanoman**

- $\mathcal{L}_{\mathcal{A}}$  , the state of the state  $\mathcal{L}_{\mathcal{A}}$  **jotta kuittausduplikaatti ei voi kuitata väärää sanomaa**
- – **ACK ilmoittaa joko**
	- » **seuraavaksi odotetun sanomannumeron**
	- » **viimeksi vastaanotetun sanoman numeron**

#### **Entä kun tapahtuu virhe?**

- **sanomaan ei saada kuittausta**
	- •**koska sanoma katoaa tai on virheellinen**
	- $\bullet$ **tai kuittaus katoaa**

## **kaksi eri tapaa hoitaa 1.toisto virheestä lähtien (go back n) (tai paluu n:ään) 2.valikoiva toisto (selective repeat)**

#### **Toisto virheestä eli Paluu n:ään ('Go back n')**

#### **virheellisen sanoman havaittuaan**

- **vastaanottaja hylkää kaikkia sen jälkeiset sanomat eikä lähetä niistä kuittauksia**
- **=> sanomat hyväksytään vain oikeassa järjestyksessä**
- **kun lähettäjä ei saa kuittauksia,** 
	- **sen lähetysikkuna 'täyttyy'**
	- **eikä se voi enää lähettää**
- **lähettäjän ajastimet laukeavat aikanaan ja**
	- **virheellinen sanoma**
	- $\mathcal{L}_{\mathcal{A}}$  , and the set of the set of the set of the set of the set of the set of the set of the set of the set of the set of the set of the set of the set of the set of the set of the set of the set of the set of th **sekä kaikki sen jälkeen lähetetyt sanomat lähetetään uudelleen**
	- **tehoton, jos paljon virheitä ja iso ikkuna**

**Service Service** 

## **Valikoiva toisto** (selective repeat)

**vastaanottaja hyväksyy kaikki kelvolliset sanomat**

- **se kuittaa sanomat**
- **puskuroi ne ja toimittaa eteenpäin oikeassa järjestyksessä**
	- » **tarvitaan puskuritilaa**
- **Kun lähettäjä ei saa kuittausta virheellisestä sanomasta**
	- **ajastin laukeaa ja sanoma lähetetään uudelleen**
	- **lähettää uudelleen vain virheellisensanoman**
	- **ikkuna liukuu nytkin tasaisesti**
		- » **yksi puuttuva kuittaus voi pysäyttää lähetyksen**

**Service Service** 

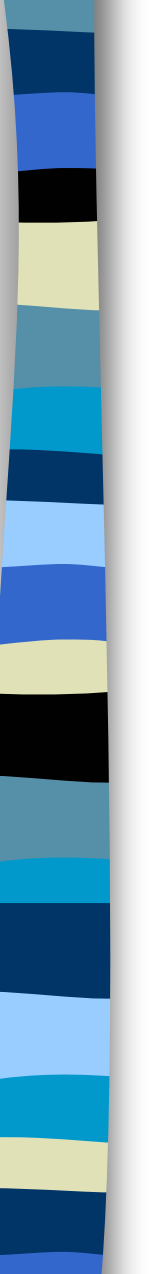

## **Kuittaukset**

#### **ACK-kuittaus**

- **kumulatiivinen ACK**
	- **tähän saakka kaikki ok!**
	- **Go-Back N**
- $\mathcal{L}_{\mathcal{A}}$  , and the set of the set of the set of the set of the set of the set of the set of the set of the set of the set of the set of the set of the set of the set of the set of the set of the set of the set of th **yksittäinen ACK**
	- **vain tämä ok!**
	- **Valikoiva toisto**
- NAK-kuittaus
	- –**sanoma virheellinen tai puuttuu**

## **Negatiiviset kuittaukset**

- **NAK-kuittauksilla voidaan nopeuttaa uudelleenlähettämistä**
	- –**vastaanottaja ilmoittaa heti virheellisestä tai puuttuvasta kehyksestä**
	- –**ei ole tarpeen odottaa ajastimen laukeamista**
- **hyödyllinen, jos kuittausten saapumisaika vaihtelee paljon** –**ajastinta vaikea asettaa oikein**

 **NAK-kuittaukset voivat aiheuttaa turhia uudelleenlähetyksiä**

- –**lähetys ja kuittaus menevät ristiin**
- **NAK-kuittauksen katoaminen ei haittaa**

## **implisiittinen uudelleenlähetys**

- **Toistetaan samaa ACK-kuittausta (toistokuittaus)**
- –**ei käytetä NAK-kuittauksia**
- **explisiittinen uudelleenlähetys**
	- –**käytetään NAK-kuittauksia**

#### **TCP ei käytä NAK-kuittauksia**

#### **Ikkunankoko Ikkunankoko**

 **Kun käytetty numeroavaruus on 0, 1, .. n ja eri numeroita siis käytettävissä n+1**

–**yleensä jokin kakkosen potenssi**

» **koska numerokentän koko k bittiä => käytössä 2\*\*k numeroa**

#### **ikkunan koko 'go back n':ssä voi olla korkeintaan n**

• **eli oltava ainakin yhtä pienempi kuin numeroavaruus**

#### **ikkunan koko valikoivassa toistossa voi olla korkeintaan (n+1)/2**

• **saa olla korkeintaan puolet numeroavaruudesta**

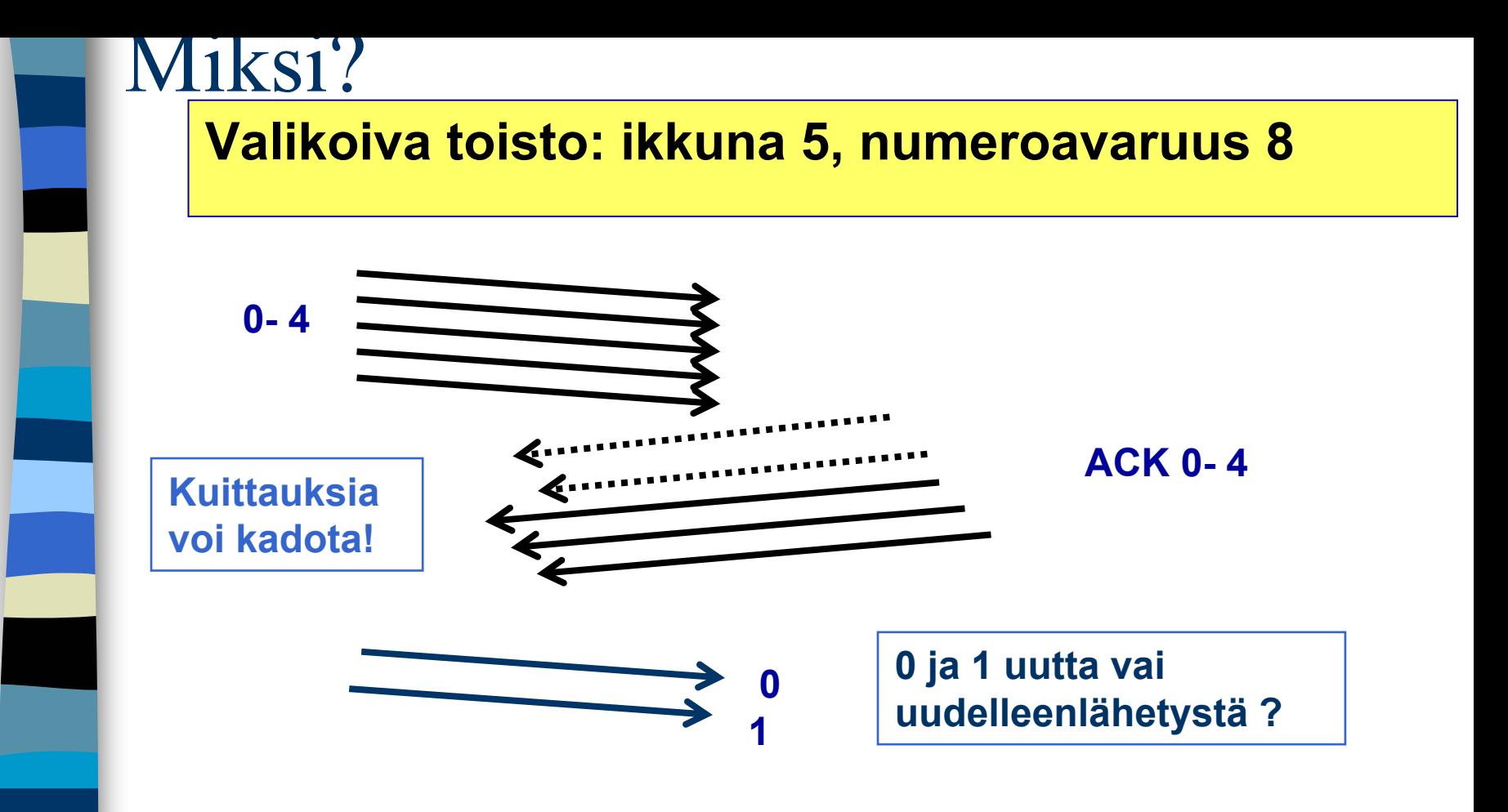

**Uusia, jos kuittaukset menneet kunnolla perille ja lähetetty sanomat 5, 6, 7, 0 ja 1, joista 5, 6 ja 7 hävinneet, uudelleenlähetystä, jos sanomien 0 ja 1 kuittaukset kadonneet.**

**Voiko vastaanottaja tietää, kummasta tilanteesta on kysymys?**

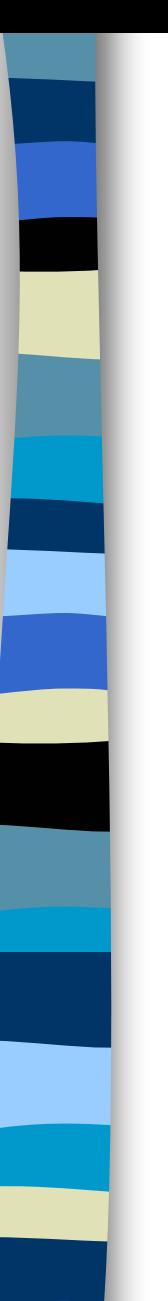

## Miksi?

#### **Valikoiva toisto: ikkuna 4, numeroavaruus 8**

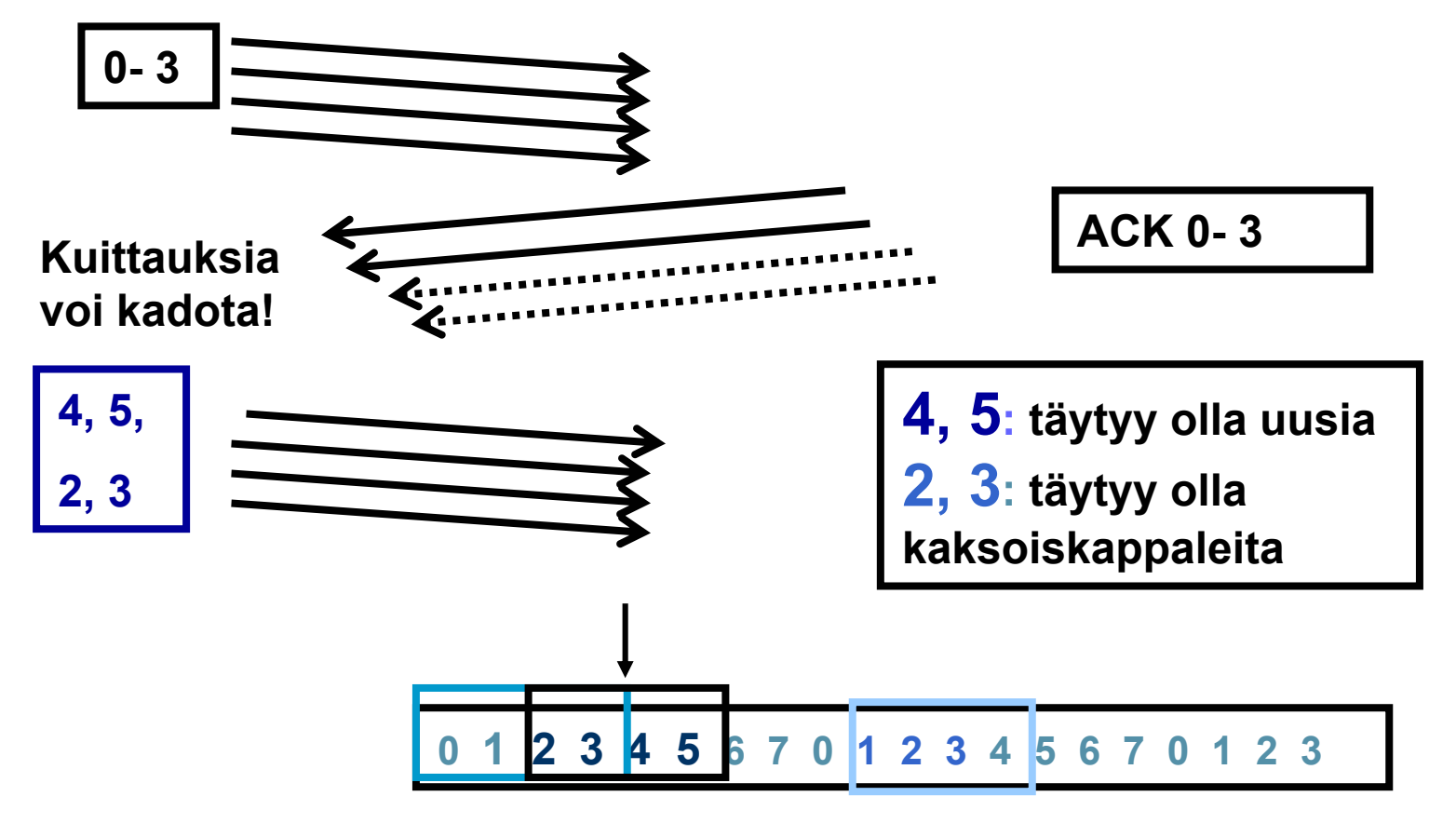

# **Kaksisuuntainen liikenne**

 **datakehys ja kuittauskehys kehyksessä sekä data että kuittaus 'piggypacking' tehostaa lähetystä ongelma: kauanko kuittaaja odottaa dataa ennen pelkän kuittauksen lähettämistä?**

# **3.5. TCP-protokolla**

 **yhteyden muodostus ja purku luotettavan tavuvirran toteuttaminen** ■ vuonvalvonta **siirron optimointi TCP-segmentti ruuhkan valvonta TCP-palvelun käyttö**

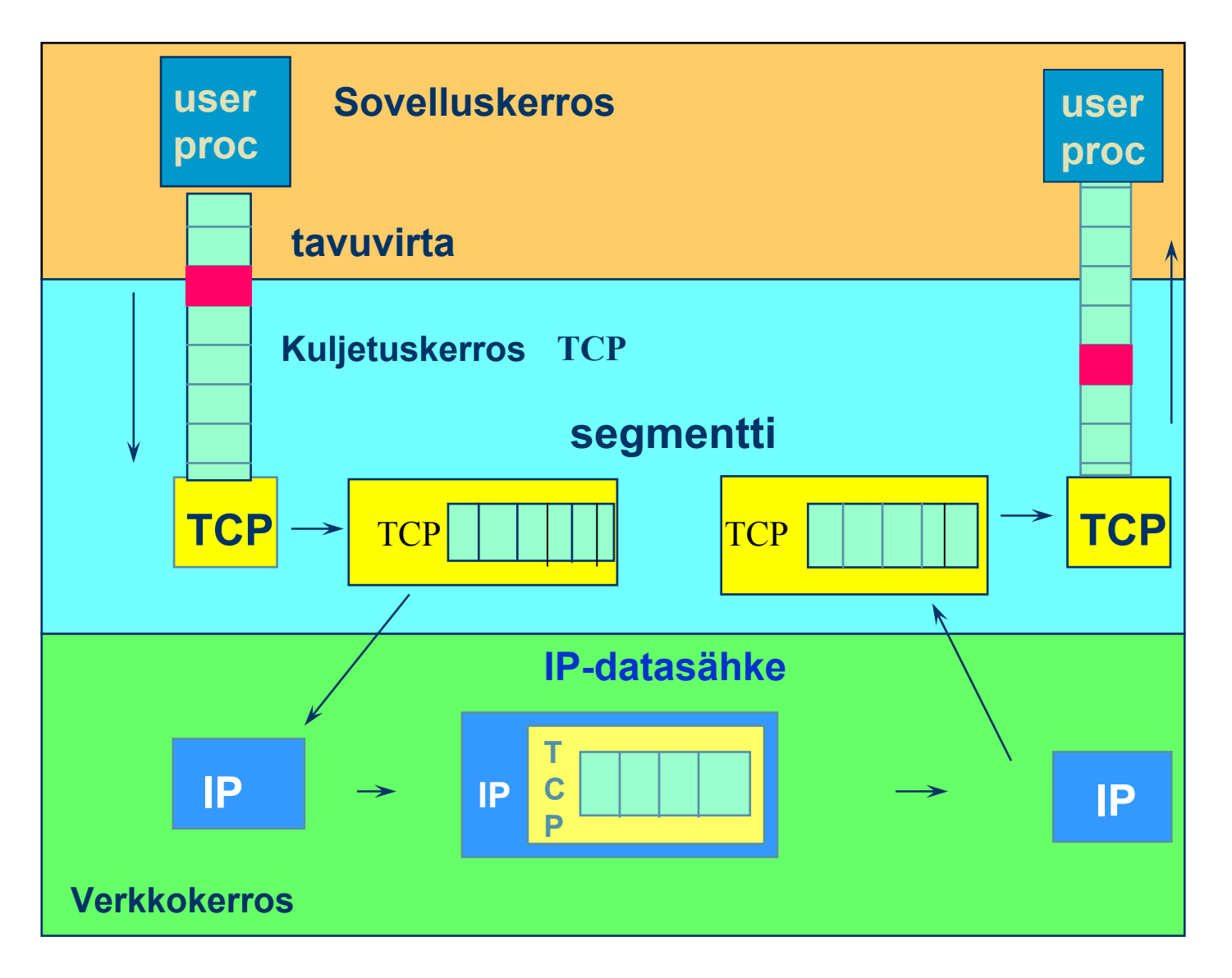

#### **TCP: prosessilta prosessille - tavuvirta**

#### **Yhteyden muodostus ja purku TCP:ssä**

 **TCP käyttää yhteyden muodostamiseen ja purkuun ns.. kolminkertaista kättelyä (three-way handshake)**

- **välissä oleva verkko tekee yhteyden muodostamisen ja purun hankalaksi**
	- **viivästyneet sanomat => sanomille elinaika (max 3 minuuttia)**
	- **sanomien numeroinnista sopiminen**
- **Kahden armeijan ongelma (two-army problem)**
	- "hyökkään, jos olen varma, että sinäkin hyökkäät"
	- symmetrinen yhteyden purku = molemmat osapuolet tietävät, että toinenkin on varmasti purkanut yhteyden

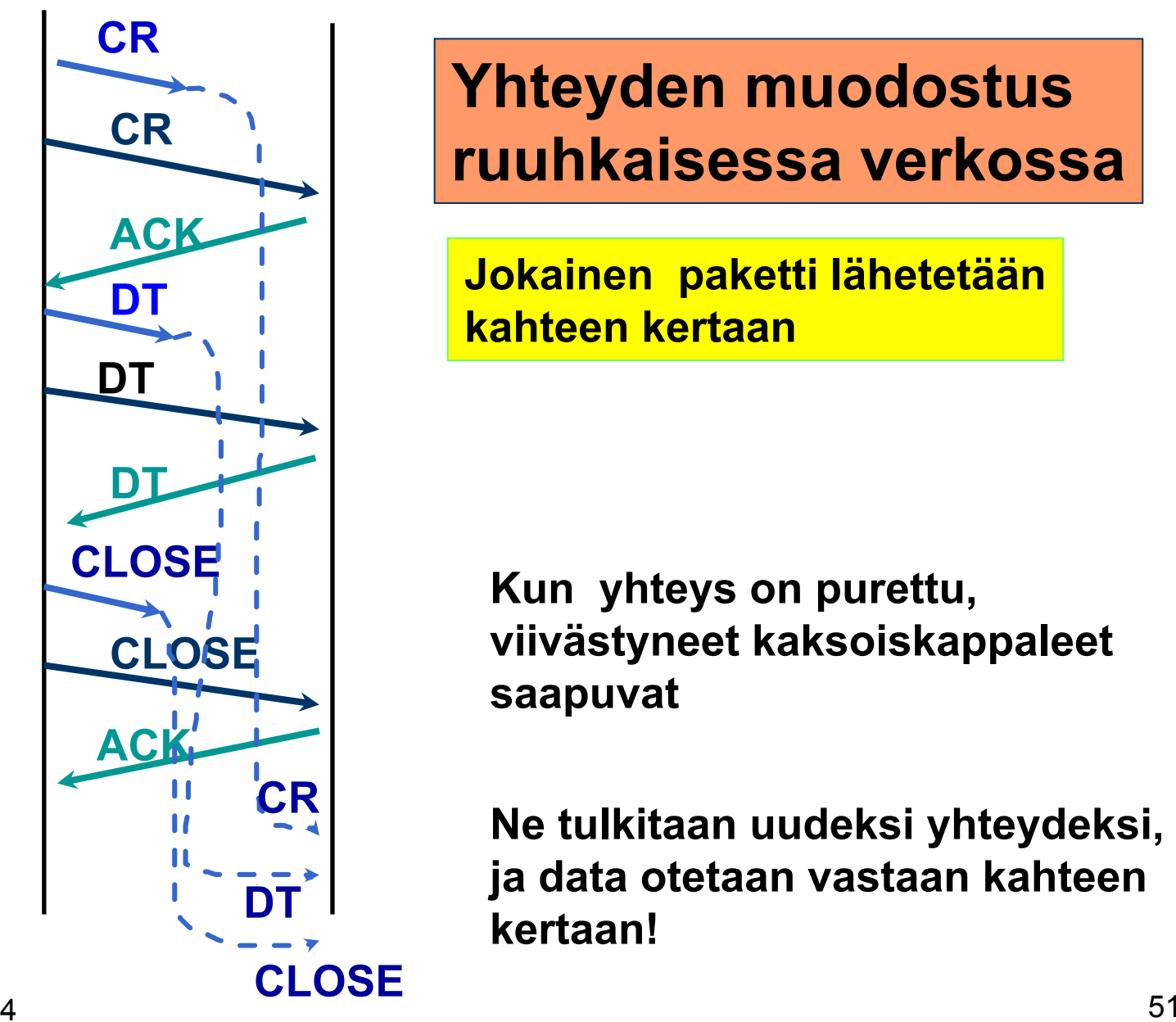

#### **Yhteyden muodostus ruuhkaisessa verkossa**

**Jokainen paketti lähetetään kahteen kertaan**

**Kun yhteys on purettu, viivästyneet kaksoiskappaleet saapuvat**

**Ne tulkitaan uudeksi yhteydeksi, ja data otetaan vastaan kahteen kertaan!**

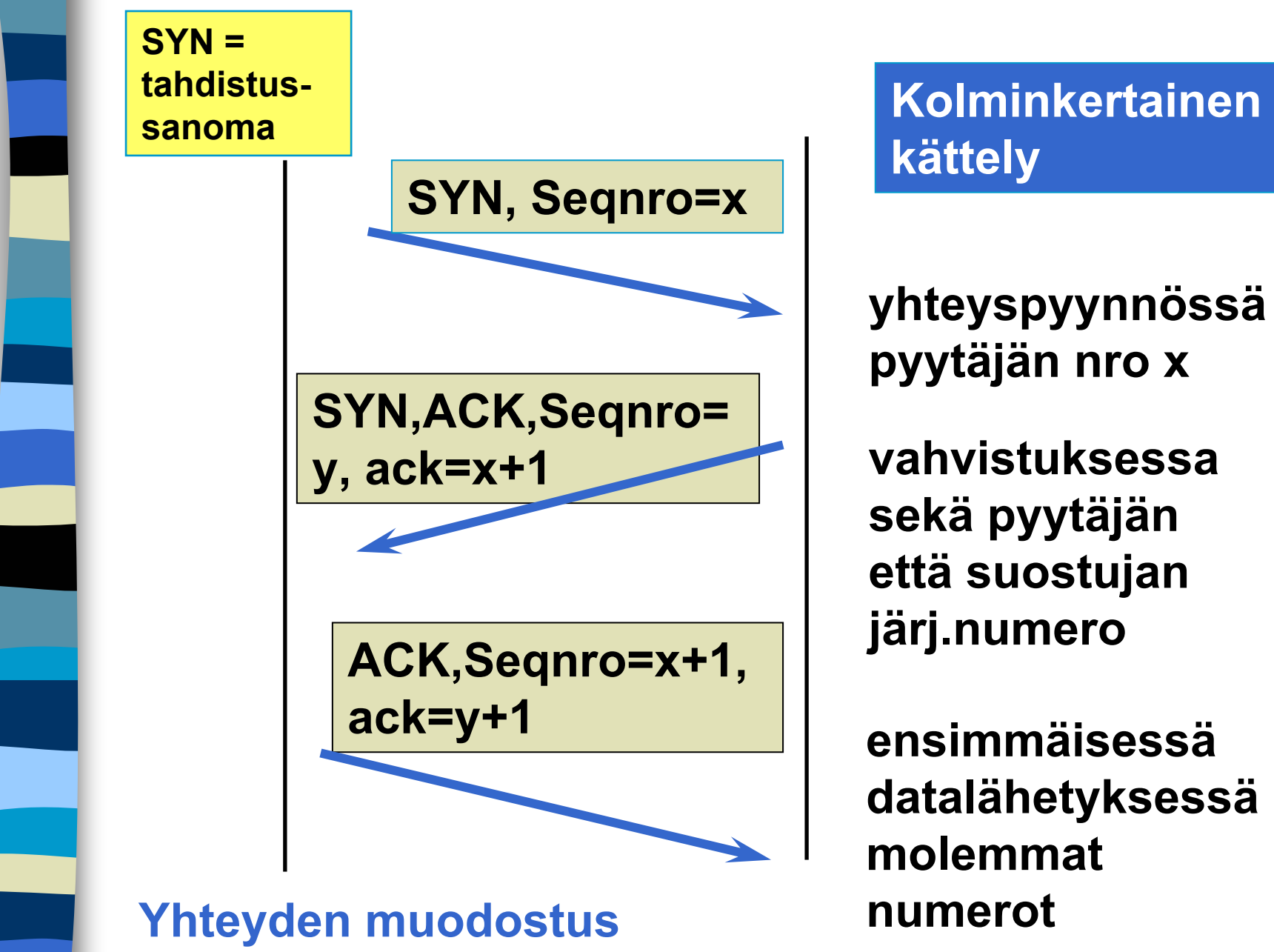

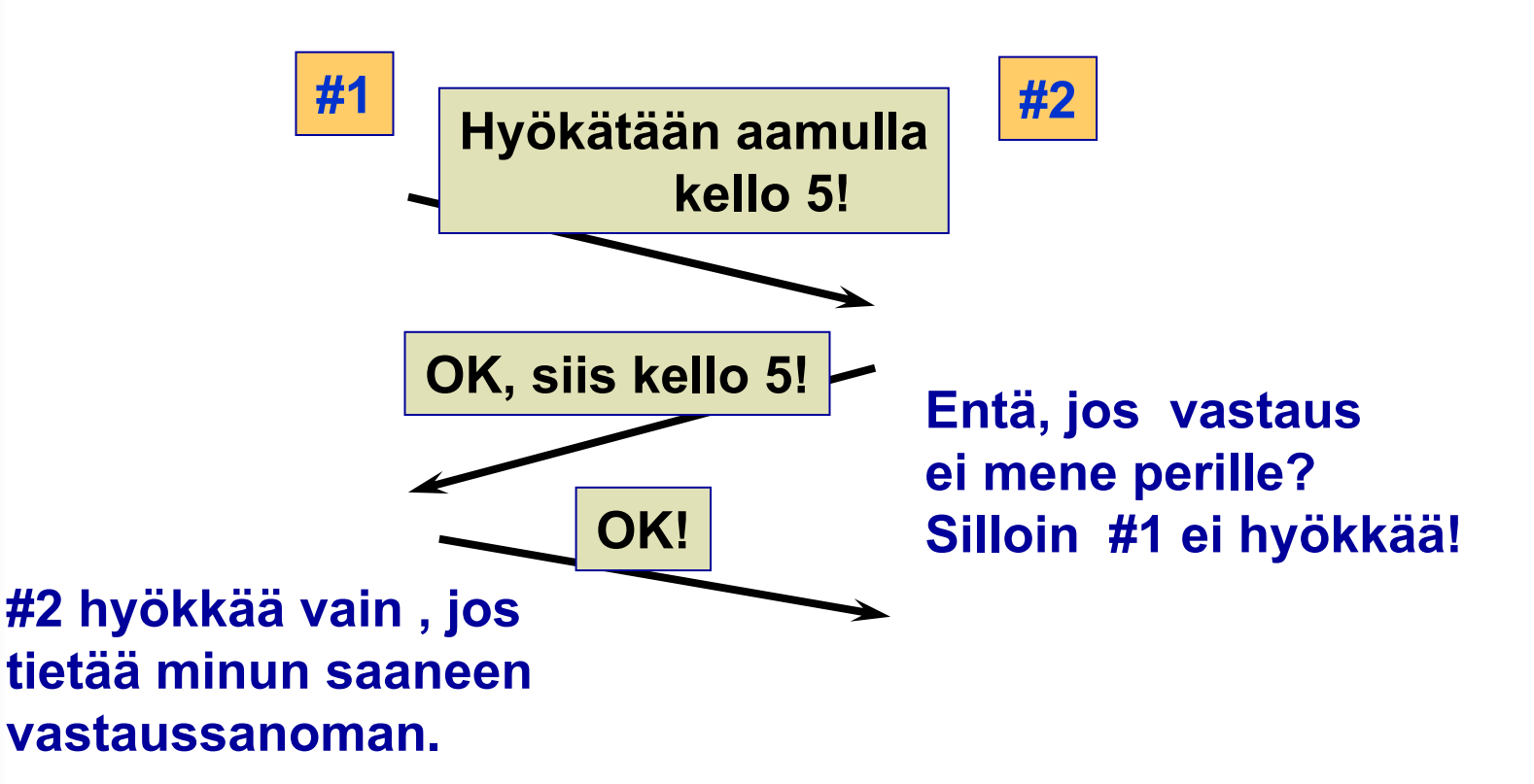

**Loogisesti ratkeamaton ongelma. Kaikki riippuu aina viimeisestä sanomasta,** 

**jonka perillemenoa ei voida taata!**

**Kahden armeijan ongelma (two-army problem)**

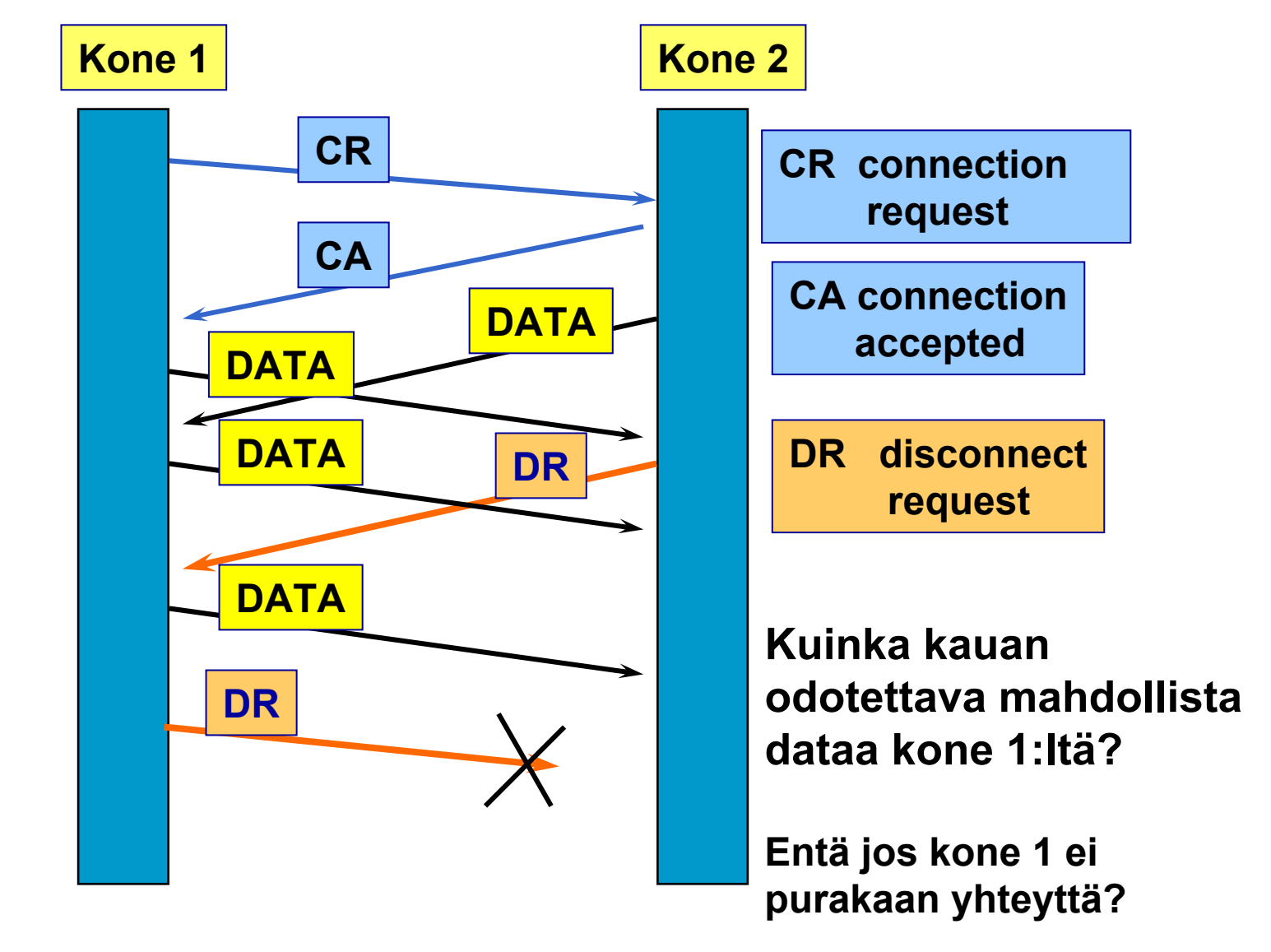

#### **Sama ongelma: Symmetrinen yhteyden purku**

# **Yhteyden purku**

 **molemmat suunnat puretaan erikseen**

### **TCP-segmentti**

- **FIN = 1**
- **ei enää dataa lähetettävä**
- – **kun saadaan kuittaus => yhteys tähän suuntaan purettu**
- **yhteys kokonaan purettu, kun molemmat suunnat purettu**

### **purussa käytetään ajastimia**

• **2 \* paketin maksimaalinen elinikä**

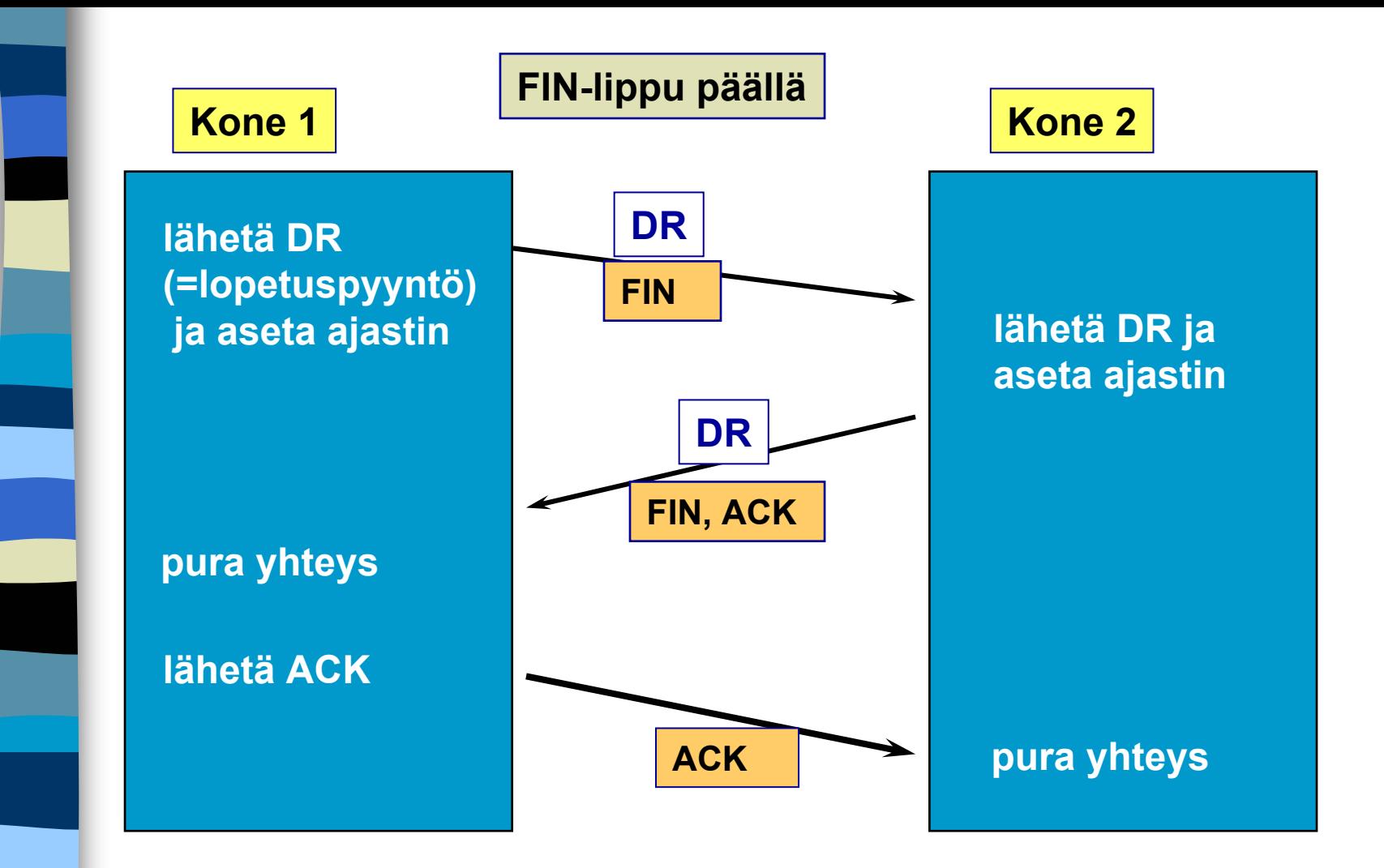

#### **Yhteyden purku kolminkertaista kättelyä käyttäen**

# TCP: Virheettömyys ja järjestys

**Service Service Järjestysnumerot**

- **tavuvirta => tavunumerointi**
- **segmentin 1. tavun järjestysnumero**
- **yhteyden alussa satunnaiset numerot**

#### **Service Service kuittaukset**

- **kumulatiivinen ACK, ei NAK-kuittausta**
- **kuittauksessa seuraavaksi odotettava tavu**
- **kuitataan 'tiheästi'** 
	- **vähintään joka toinen vastaanotettu segmentti**

#### **Go Back N -tyyppinen**

• **virheellisiä tai väärässäjärjestyksessä tulleita ei hyväksytä**

 $\mathcal{L}_{\mathcal{A}}$  , and the set of the set of the set of the set of the set of the set of the set of the set of the set of the set of the set of the set of the set of the set of the set of the set of the set of the set of th **ne voidaan myös tallettaa**

• **mutta ei välttämättä lähetä kaikkiavirheellisestä lähtien uudestaan**

#### **Myös ehdotettu valikoivan toiston tyyppistä kuittaamista**

• **SACK-kuitaus, joka kertoo, mitkä segmentit on vastaanotettu ok**

# **Toistokuittaukset**

## **■ Ensikuittaus**

- **ensimmäinen vastaanotettu sanomankuittaus**
	- **ACK(i): sanomaan i saakka kaikki OK!**

#### **toistokuittaus** (duplicate ACK)

- – **väärässä järjestyksessä saatu segmentti tai virheellinen segmentti => toistetaan uudestaan jo annettu kuittaus**
	- **NAK-kuittauksen korvike**
	- **3 toistokuittausta => segmentti kadonnut tai virheellinen**

# **TCP:n vuonvalvonta**

- **'joustava' liukuva ikkuna (sliding window) ("credit-vuonvalvonta")**
- **vastaanottaja kertoo, kuinka paljon suostuu vastaanottamaan**
	- **=> kuittaus irroitettu vuonvalvonnasta**
		- **puhtaassa liukuvassa ikkunassa kuittaus siirtää ikkunaa**
		- **AdvertisedWindow-kenttä**
			- **paljonko saa lähettää = paljonko vastaanottajan puskureihin mahtuu**
	- **myös ruuhkan valvonta rajoittaa lähettämistä**

1/29/2004

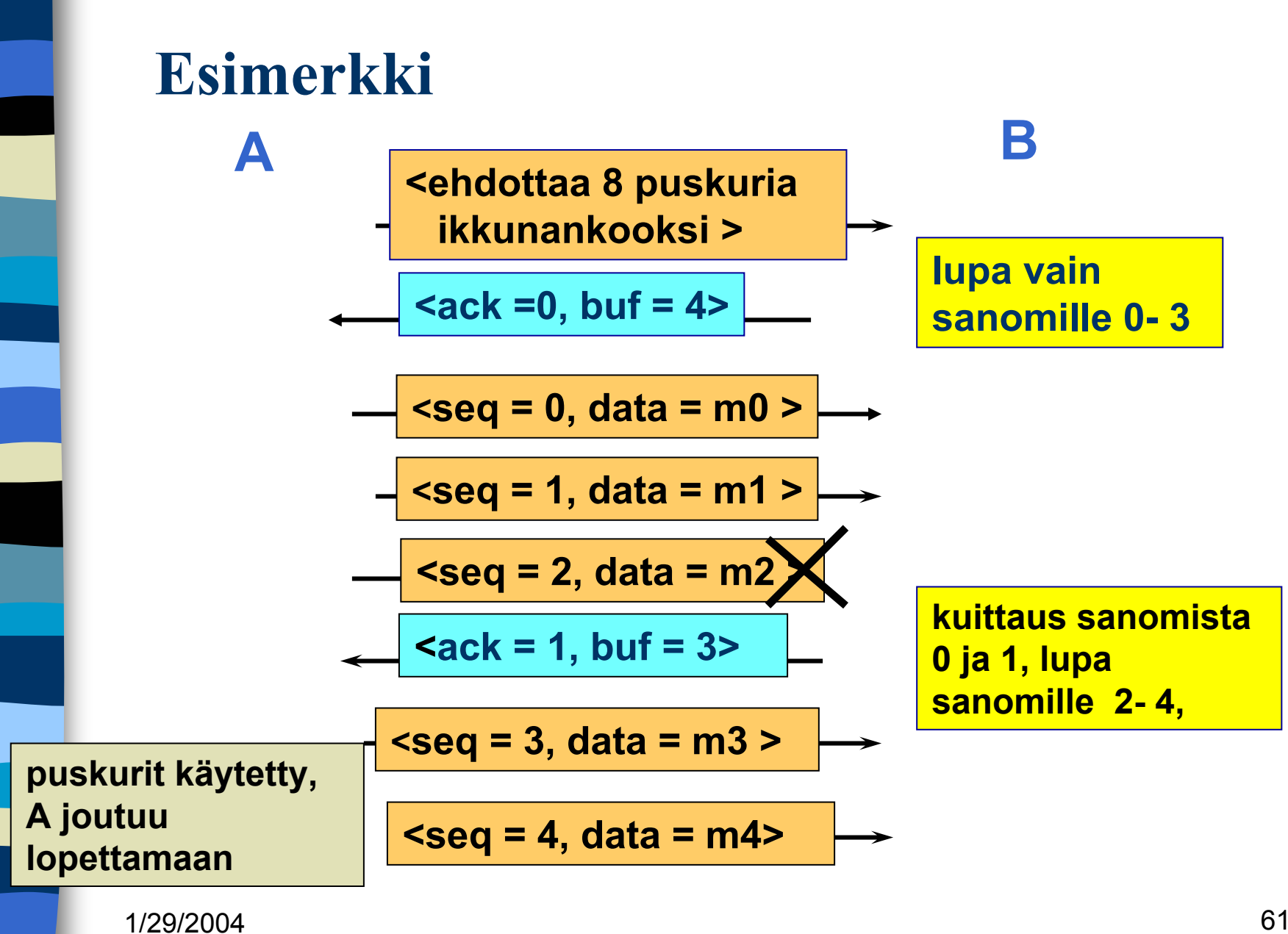

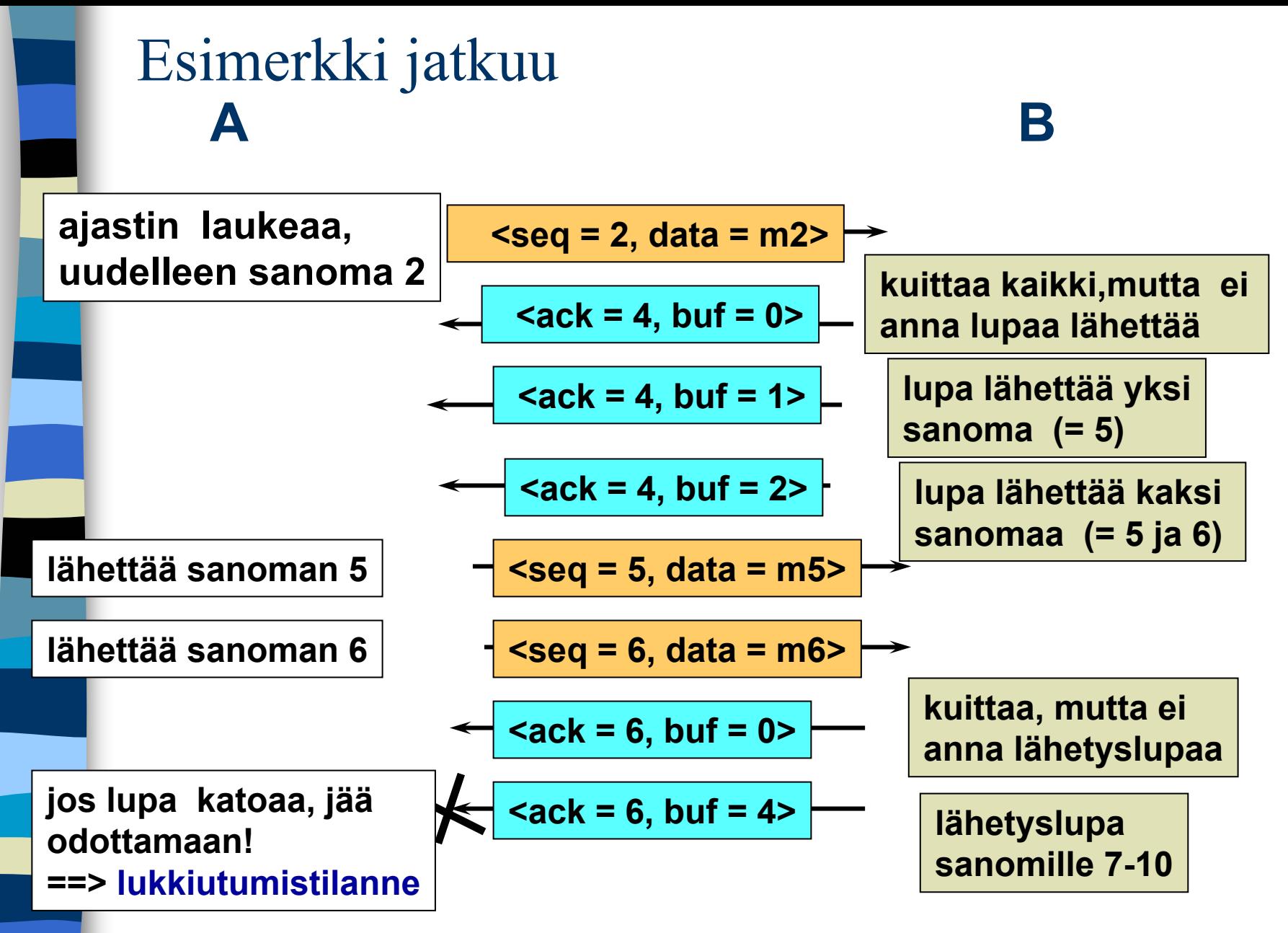

#### **jos ilmoitus lisäpuskureista katoaa, lähettäjä lukkiutuu odotustilaan**

• **vastaanottaja voi luulla, ettei ole lähetettävää**

#### **lukkiutumisen estämiseksi**

- **kun ikkunankoko = 0 lähettäjä ei saa lähettää, paitsi**
- **erityistä pikadataa (URG)**
- **yhden tavun 'kyselyn', jonka vastaanottaja kuittaa ja samalla ilmoittaa ikkunan koon => estää turhat lukkiutumiset**

## **Siirron optimointi**

#### **TCP saa optimoida lähettämisiään**

- **ei tarvitse lähettää heti kun data on tullut**
- **dataa kerätään puskuriin ja lähetetään sopivassa tilanteessa**
- **PUSH-lipun avulla sovellus ilmoittaa, että data on lähetettävä heti**

## **Optimointi on usein tarpeen**:

#### **Interaktiivinen editori => merkki lähetetään heti**

- **21 tavun TCP-segmentti => 41 tavun IPpaketti**
- **joka kuitataan 40 tavun IP-paketilla**
- **ilmoitus uudesta ikkunan koosta 40 tavun IP-paketilla**
- **kaiutetaan merkki vielä 41 tavun IPpaketilla**
- **yhden merkin käsittely =>**
	- **162 tavun siirtäminen**
	- **ja neljän segmentin lähettäminen**

## **TCP-segmentti**

#### **segmentti**

- **20 tavun otsake**
	- **+ optionaalinen osa**
- **dataosa**
	- **voi puuttua**

## **segmentin kokoa rajoittaa**

- **MTU (Maximum transfer unit)**
	- **verkon rajoitus maksimikoolle (muutama tuhat tavua)**
- **IP-paketin dataosa korkeintaan 65535 tavua**

## **liian isot segmentit paloitellaan**

• **joka palalle IP-otsake => yleisrasite kasvaa**

#### **TCP-otsakkeen kentät**

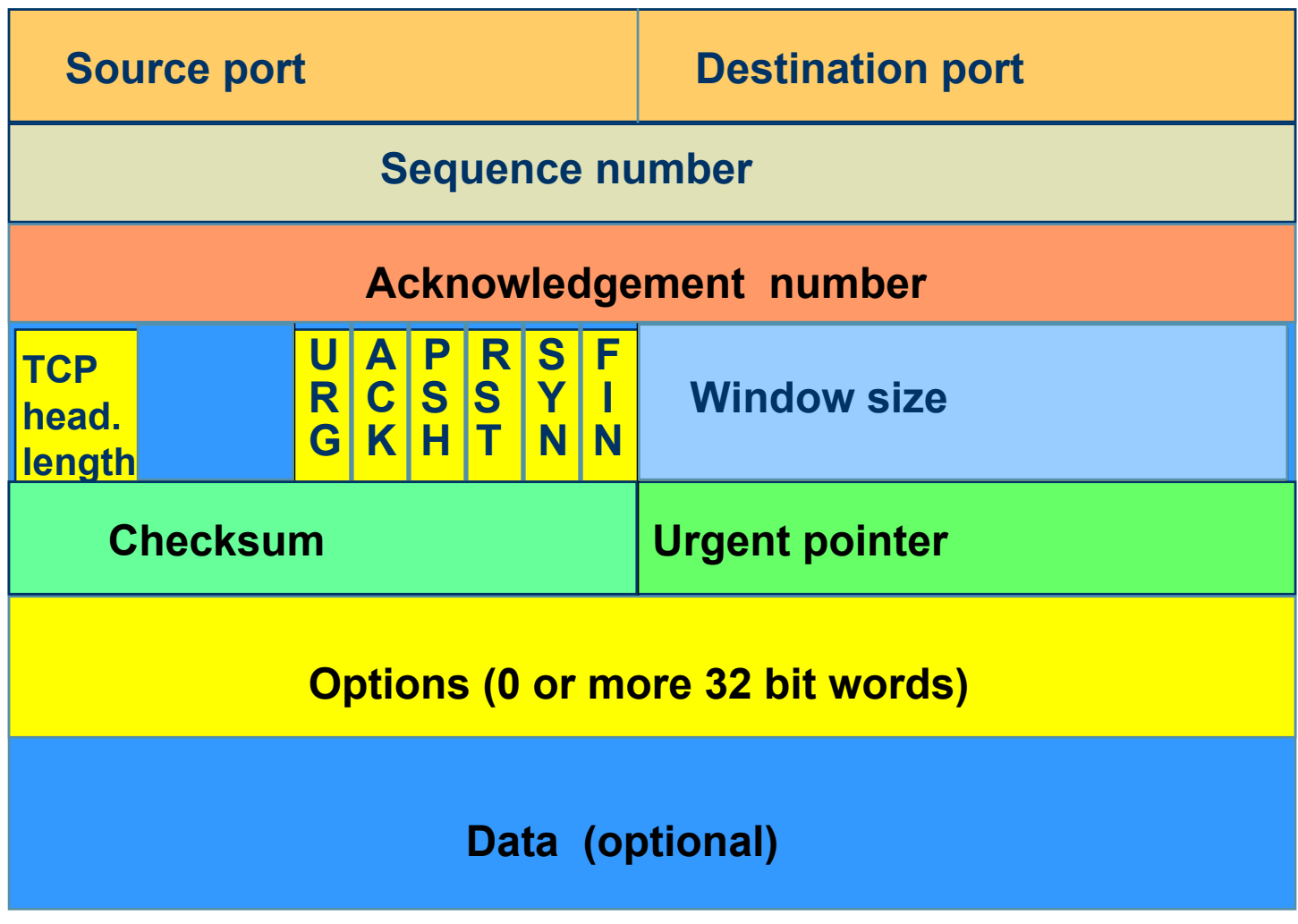

## **TPC-segmentin otsakekentät**

**Lähde- ja kohdeportit (**Source port, Destination port)

- yhteyden päätepisteet
- portti + koneen IP-osoite => 48 bittinen TSAP

**Järjestysnumero (Sequence number)**

- **tavut numeroidaan => 32 bittiä**
	- **segmentin ensimmäisen tavun numero**
- **Kuittausnumero (Acknowledgement number)**
	- **seuraavaksi odotettu tavu**
- **TCP-otsakkeen pituus (TCP header length)**
	- **mahdollisten optiokenttien takia**
	- **6 bitin käyttämätön kenttä**

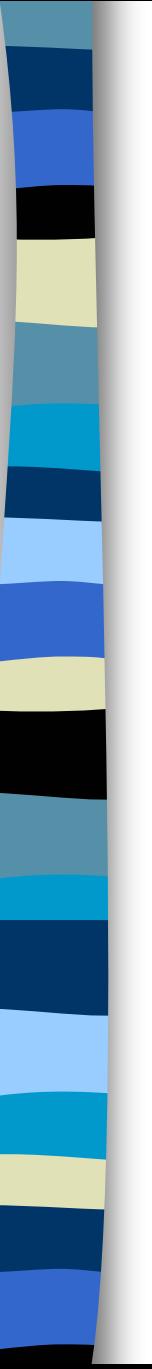

#### **Service Service 6 lippubittiä**

- **URG onko pikadataa pikadatan sijainnin ilmoittaa pikadatakenttä (Urgent pointer)**
- **ACK onko kuittauskenttä käytössä**
- **PSH onko hetilähetettävää (pushed) dataa**
- **RST yhteyden uudelleenalustuspyyntö (reset) yleensä ongelmatilanne**
- **SYN käytetään yhteyttä muodostettaessa SYN =1, ACK = 0 connection request SYN =1, ACK = 1 connection accepted**
- **FIN käytetään yhteyden purkuun FIN =1 ei enää lähetettävää**

#### **Ikkunan koko (window size)**

- **vaihteleva ikkunankoko, mahdollista muuttaa joka kuittauksessa**
- **kuittaus irroitettu lähetysluvasta**

#### **Tarkistussumma (Checksum)**

• **lasketaan otsakkeelle, datalle ja ns. pseudo-otsakkeelle**

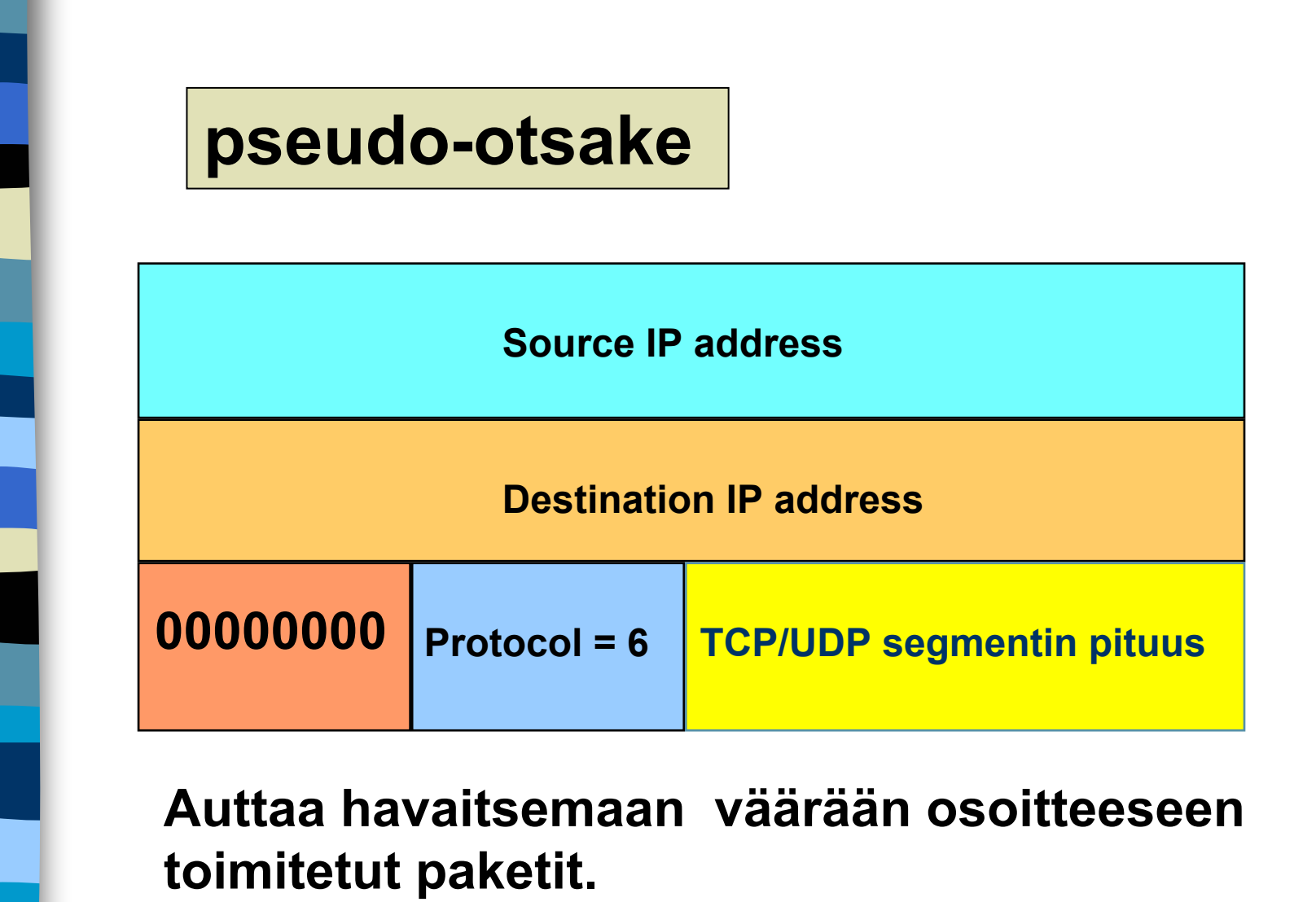

**Sisältää IP-otsakkeen tietoja!**

## **Optiokenttä (options)**

- **voidaan lisätä piirteitä, joita ei ole varsinaisessa otsakkeessa**
	- **suurin hyväksyttävä datakenttä**
	- **ikkunan koon moninkertaistaminen (window scale)**
		- **nopeille ja pitkän viipeen linjoille 64 ktavun ikkunan koko on liian pieni**
	- **valikoivan toiston käyttö 'go back N':n tilalla**
		- **vähentää turhia uudelleenlähetyksiä**
### **3.6. TCP:n ruuhkan valvonta**

- **Liikaa kuormitusta => verkko ruuhkautuu => hidastetaan lähettämistä**
- **Ruuhkan havaitseminen**
	- – **nykyisin siirtovirheet harvinaisia**
		- **poikkeuksena langattomat verkot**
	- – **=> uudelleenlähetykset johtuvat ruuhkasta**
		- **uudelleenlähetysajastimen laukeaminen on merkki ruuhkasta**

#### **ruuhkaikkuna**

- **"paljonko tavuja (segmenttejä) lähettäjällä saa korkeintaan olla verkossa liikkeellä"**
	- **paljonko lähettäjä saa kuormittaa verkkoa**
- **kuittaus => ko. tavut jo poistuneet verkosta**

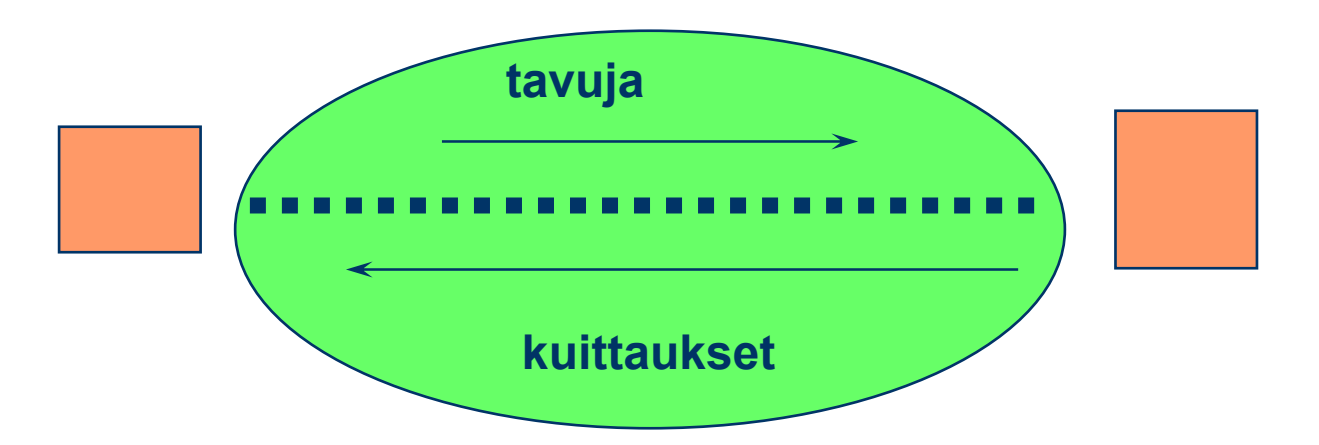

### **Ruuhkaikkunan koko?**

- **Lähettäjän on itse pääteltävä ja arvioitava sopiva ruuhkaikkunan koko**
	- **kukaan muu ei sitä kerro!**
	- **uudelleenlähetysajastin laukeaa => on ruuhkaa**
	- **kuittaukset tulevat tasaisesti => ei ole ruuhkaa**
- –**Internet-verkon kuormitus voi vaíhdella paljon**

### **Dynaaminen ruuhkaikkunan koko:**

- – **ruuhkaikkunaa kasvatetaan, kunnes törmätään ruuhkaan**
	- **ensin kasvatetaan melko nopeasti, sitten varovaisemmin**
- – **sen jälkeen ruuhkaikkunaa pienennetään reilusti**
- –**ja aletaan uudestaan kasvattaa ruuhkaikkunaa**

### **Hitaan aloituksen algoritmi (slow start)**

 **Algoritmi pyrkii löytämään sopivan ikkunan koon yhteyden alussa tai ruuhkatilanteen jälkeen mahdollisimman nopeasti**

- **ei ole niin kovin hidas, vaan alussa eksponentiaalinen!**
- –**alussa ruuhkaikkuna = yksi segmentti**
- **kuitattu ruuhkaikkunallinen kasvattaa ruuhkaikkunan kaksinkertaiseksi**

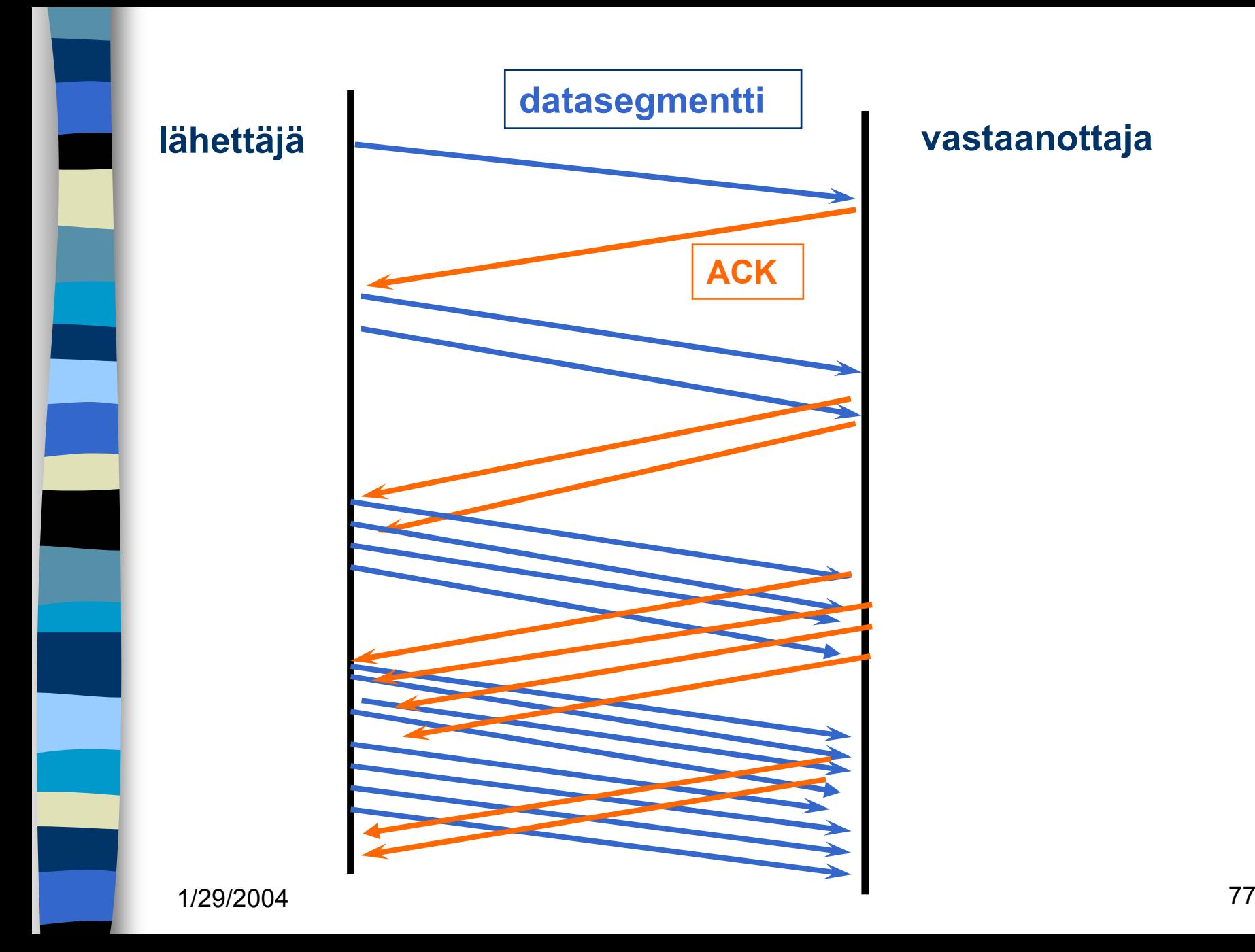

### ■ kynnysarvo (threshold)

- **aluksi 64 K**
- **'varoitusarvo' = tästä lähtien syytä varoa ruuhkaa**
- **kynnysarvoon saakka voidaan kasvattaa ruuhkaikkunaa eksponentiaalisesti**
- **kynnysarvon saavuttamisen jälkeen kasvatetaan ruuhkaikkunaa vain lineaarisesti**
	- **= kasvatetaan kuittausten jälkeen vain yhdellä**
	- 78 • **edetään hyvin varovaisesti!**

### **jos ajastin ehtii laueta => ruuhkatilanne**

- **kynnysarvoksi puolet nykyisestä ruuhkaikkunan arvosta**
- **hitaalla aloituksella etsitään taas uusi sopiva ruuhkaikkunan arvo**
	- –**ruuhkaikkunan arvoksi 1 segmentti**
	- **ruuhkaikkunaa kasvatetaan aluksi eksponentiaalisesti eli kaksinkertaistetaan kun ikkunallinen on kuitattu**
- **kynnysarvon saavuttamisen jälkeen kasvatetaan vain segmentti kerrallaan**
- **kunnes taas havaitaan ruuhka ja aloitetaan ruuhkaikkunan uuden arvonetsiminen**

### **Uudelleenlähetysjastimen hallinta**

- i<br>M **uudelleenlähetysajastin (retransmission timer)**
	- **asetetaan aina kun segmentti lähetetään**
	- **ruuhkaa, jos kuittaus ei saavu ajoissa**

### **mikä on sopiva ajastimen aika?**

- **kuittaus aika vaihtelee suuresti**
- **vaihtelu on myös nopeaa**

### **dynaaminen arvo**

• **saadaan jatkuvien verkon suorituskykymittauksien perusteella**

### **RTT**

- **arvio kiertoviiveelle (round-trip time)**
- **mitataan jokaisen lähetetyn segmentin kiertoviive M**

**RTT** =  $\alpha$ **RTT** + (1- $\alpha$ )M, tyypillisesti  $\alpha$  = 7/8 **uudelleenlähetysajastimen arvo** β**RTT**

- **aluksi** β **oli aina 2**
- **parannus: otetaan huomioon myös poikkeama D (deviation) oletetun ja saadun kiertoviiveen välillä |RTT-M|**

**D =** α **D + (1-** <sup>α</sup>**)|RTT-M|**

• **ajastimen arvo = RTT +4\*D**

### **uudelleenlähetysten vaikutus ajastimeen**

• **kumpaan segmenttiin kuittaus kohdistuu?**

### **Karnin algoritmi**

• **ei oteta huomioon uudelleenlähettyjen segmenttien kuittauksia RTT:n laskemisessa**

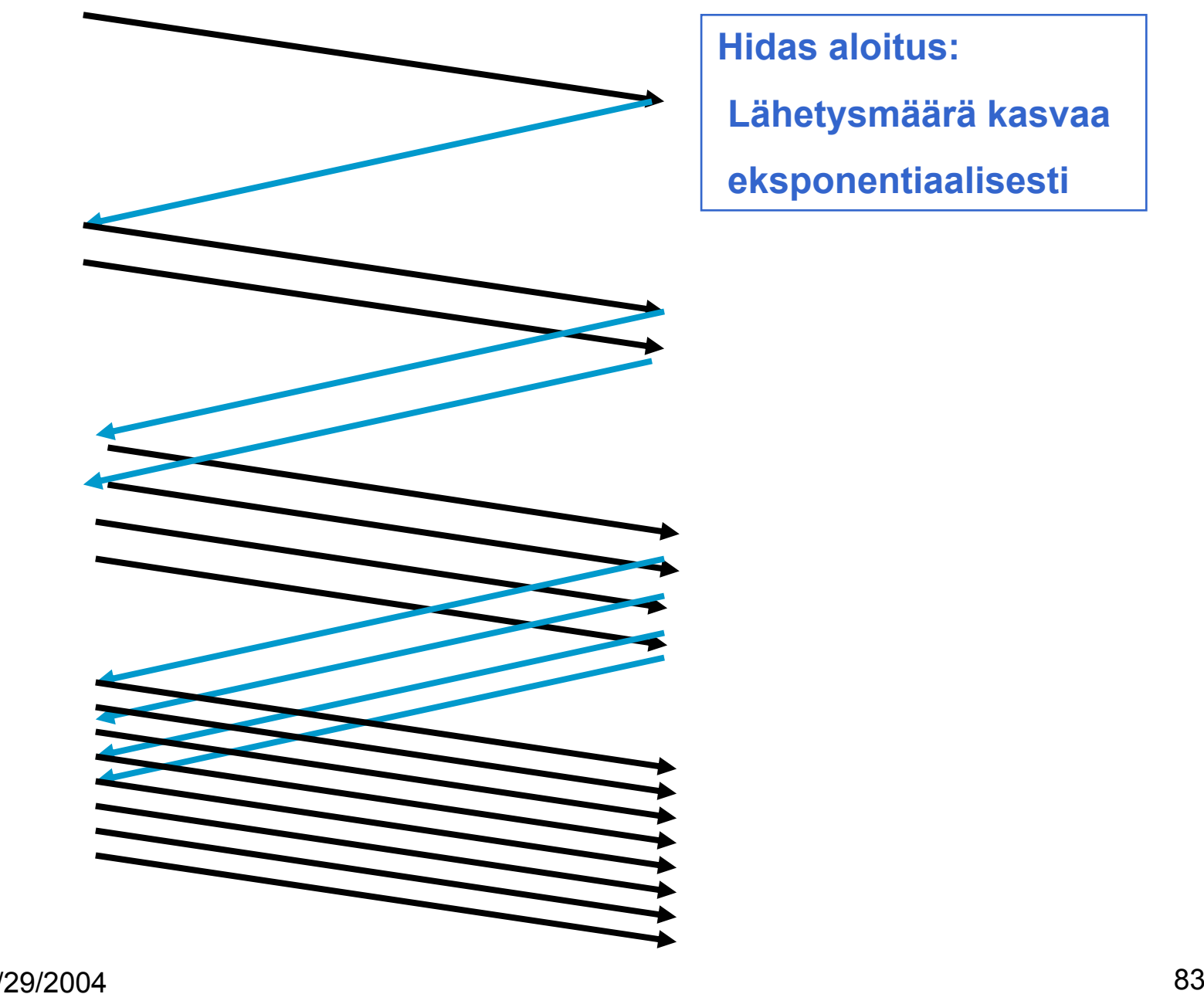

**Hidas aloitus:**

**Lähetysmäärä kasvaa eksponentiaalisesti**

**Ikkuna täyttyy ja lähettäjän täytyy odottaa kunneskadonneen sanoman ajastin laukeaa**

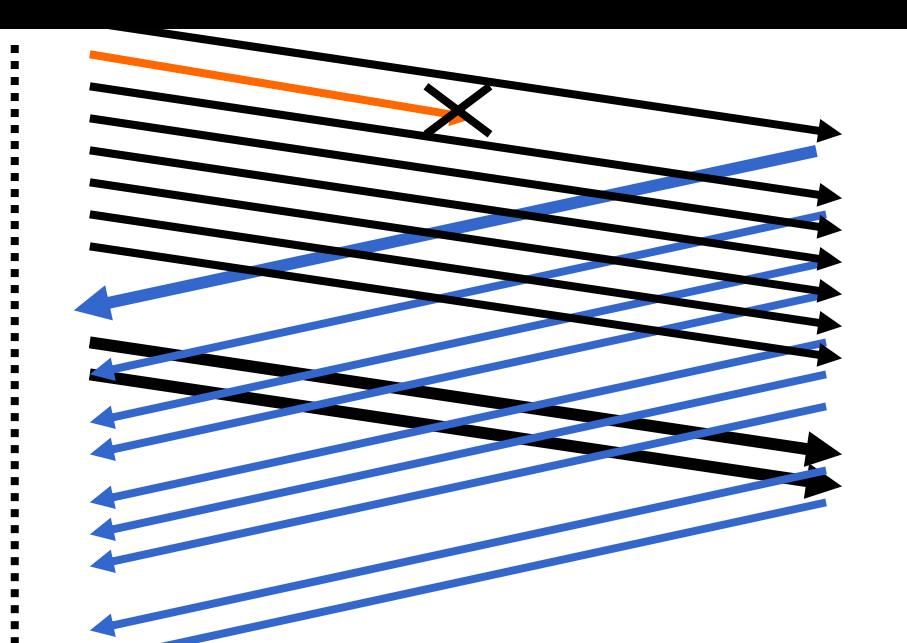

**Hidas aloitus:**

**segmentti katoaa ja kuittausta ei tule**

**=> kadonneensegmentin ajastin laukeaa aikanaan**

#### **Tahoe-versio**

**Sittenaloitetaantaashitaallaaloituksella**

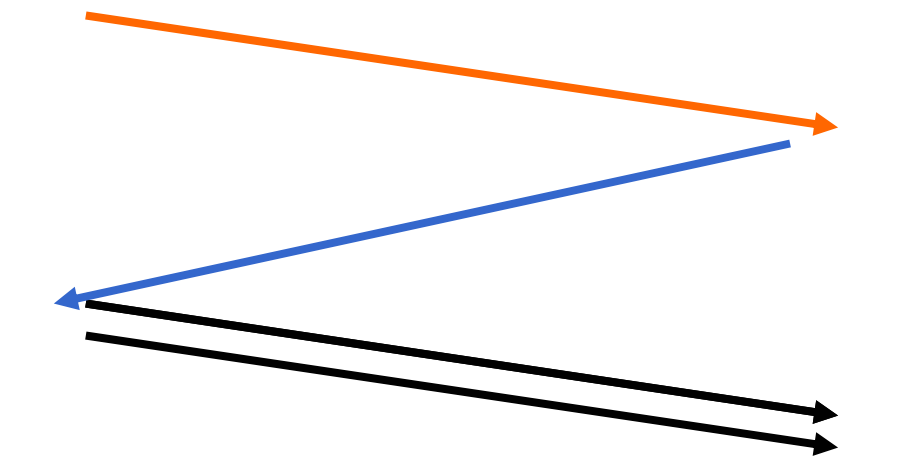

# Parannuksia ruuhkanvalvontaan

### **Nopea uudelleenlähetys (Fast Retransmit)**

- **ei odoteta ajastimen laukeamista ennen uudelleenlähetystä**
- –**vastaanottaja kuittaa jokaisen paketin**
- **kun vastaanottaja huomaa puuttuvan paketin, se lähettää uudelleen edellisen paketin kuittauksen**
	- **Duplicate ACK (~ NAK)**
- **kun lähettäjä saa useita (3) peräkkäisiä saman paketin toistokuittauksta=> se havaitsee tästä paketin puuttuvan ja lähettää sen heti uudelleen**
- **=> nopeampi uudelleenlähetys**

### **Nopea toipuminen (Fast Recovery)**

- – **kun kadonnut paketti huomataan nopealla toipumisella, ei aloiteta alusta hitaalla aloituksella**
	- **vaan pudotetaan ruuhkaikkuna puoleen**
	- **ja jatketaan normaalilla lineaarisella kasvattamisella**
- –**Mitä hyötyä tästä on?**
- **Miksi voidaan huoletta tehdä näin?**

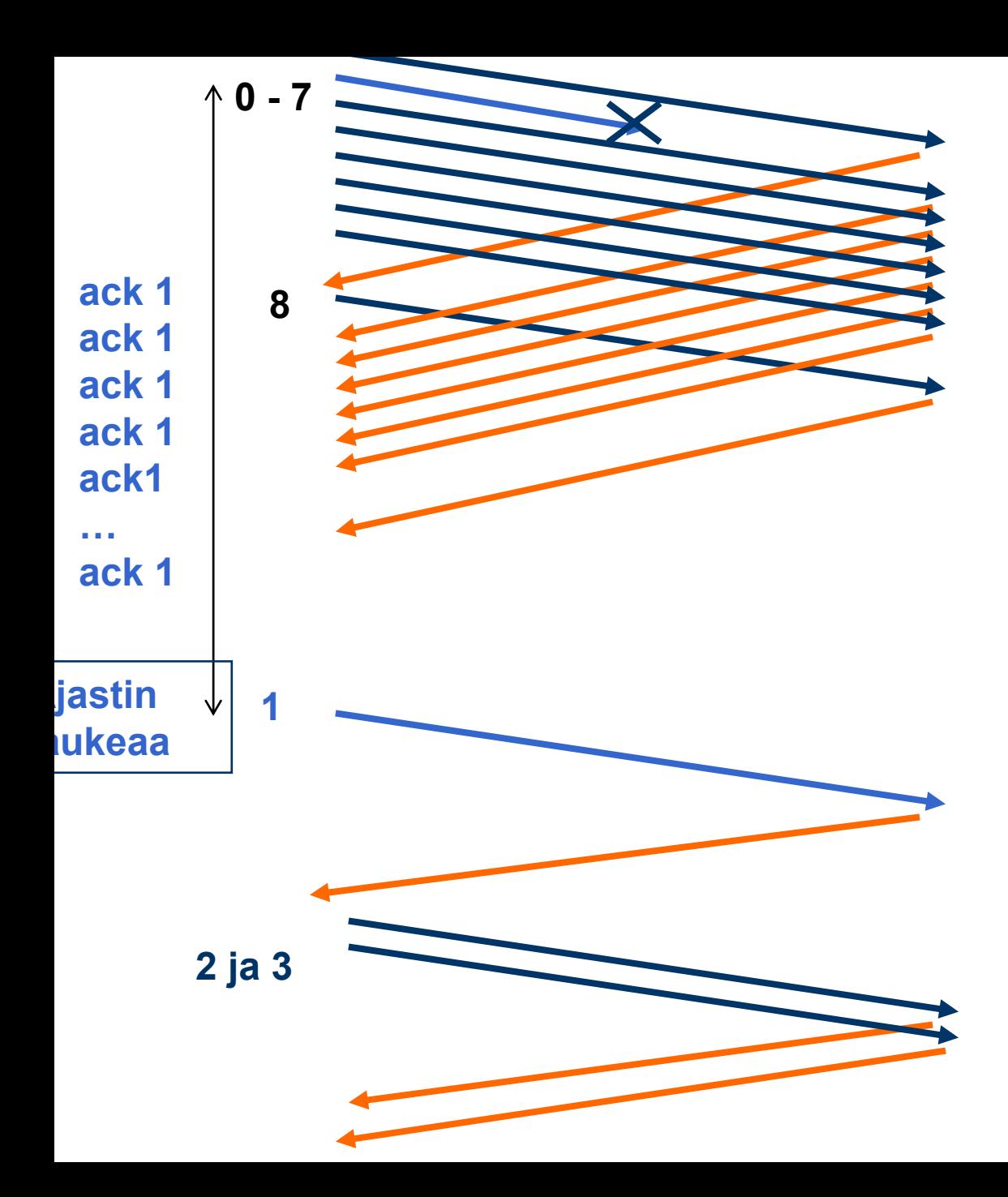

**Virhetilanteessatavallista hidasta aloitusta käytettäessä lähetetään, kunnes ikkuna täyttyy ja sitten jäädään odottamaan ajastimen laukeamista**

**Väärässä järjestyksessä tulleita sanomia eihyväksytä => toistokuittauksia**

**Aloitetaan hidas aloitus: ensin 1 segmentti ja vasta sen kuittauksensaavuttua 2 segmenttiä , sitten 4. Ja tämänjälkeen kasvatetaan lineaarisesti 5, 6, 7, 8,9, jne.** 

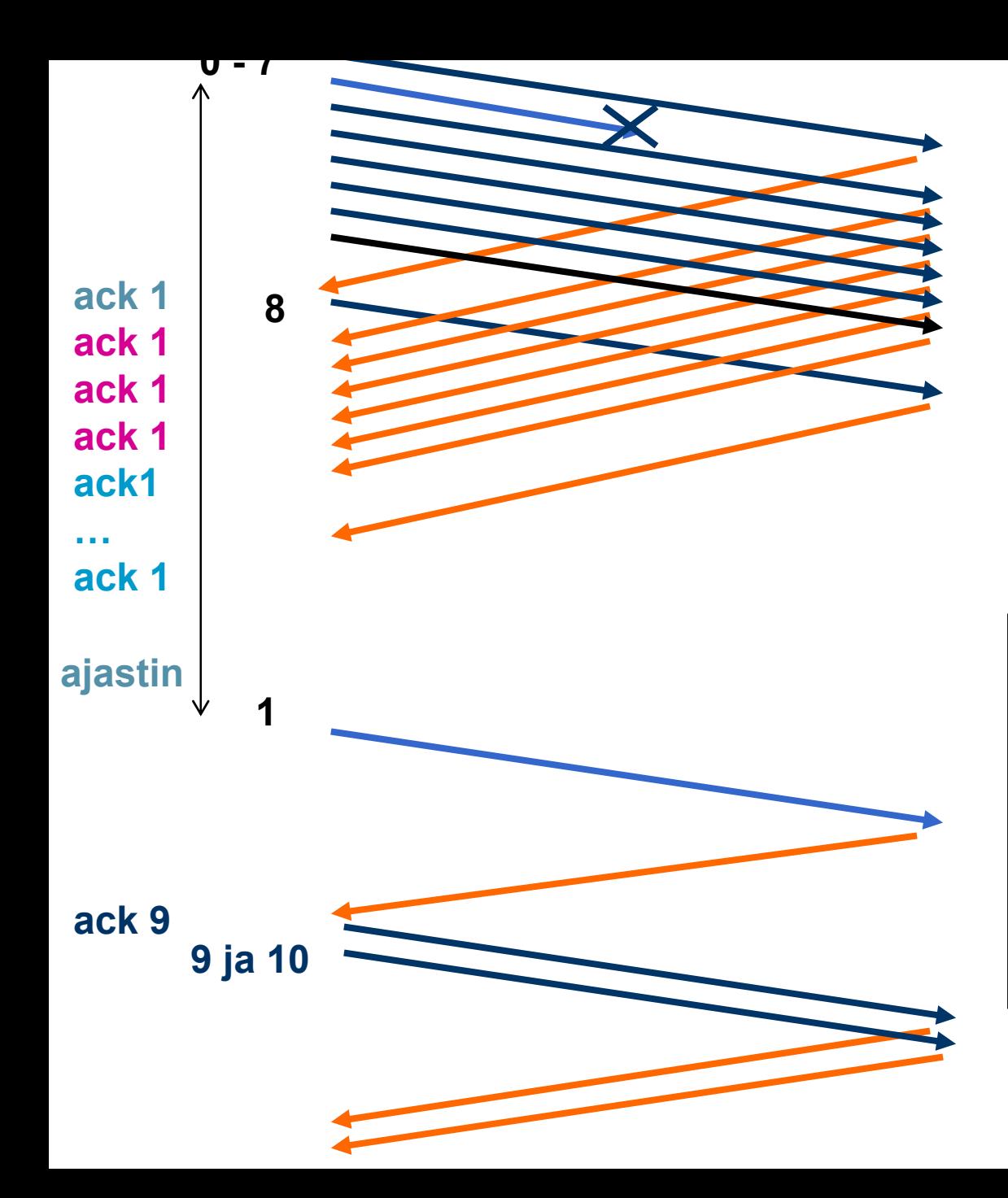

**Hidas aloitus: kun ikkuna täyttyy jäädään odottamaan kuittauksia tai ajastimen laukeamista**

**TCP-protokolla usein tallettaa 'väärässäjärjestyksessä' tulleet segmentit**

**eli ei toimi täysin go back -protokollan tavoin.**

![](_page_88_Figure_0.jpeg)

**Nopea uudelleenlähetys ja nopea toipuminen: kolmentoistokuittauksen jälkeen lähetetään 'pyydetty' segmentti uudestaan**

**TCP-protokolla usein tallettaa 'väärässäjärjestyksessä' tulleet segmentit**

**ruuhkaikkunapuolitetaan ( 8 => 4) ja lähetystä jatketaan kasvattamallalähetysmäärää lineaarisesti**

**Reno-versio**

#### $\mathbb{R}^n$  **hidas aloitus ja ruuhkan valvonta ongelmallisia langattomassa yhteydessä** – **Miksi?**

### **Lisäparannuksia ruuhkanhallintaan**

- – **esim. Vegas**
	- **ruuhkan ennustaminen ennen ajastimen laukeamista**
	- **ruuhkaikkunaa ei kasvateta aina ruuhkaan asti**
	- **RED (random early detection)**
- **entä UDP?**

### **TCP langattomassa verkossa**

- **monet TCP-toteutukset optimoitu luotettaville lankaverkoille => suorituskyky langattomissa verkoissa erittäin huono**
	- **ruuhkanvalvonta-algoritmi olettaa ajastimen laukeamisen johtuvan ruuhkasta**
		- **lähettämistä hidastetaan, jotta verkon kuormitus pienenisi ja ruuhkaa ei syntyisi**
	- – **langattomat yhteydet ovat epäluotettavia ja paketteja katoaa**
		- **kadonneet paketit syytä lähettää nopeasti uudelleen**
		- **lähetystä pitäisi päinvastoin nopeuttaa!**

### **TCP-yhteyden hallinta**

 **yhteys muodostetaan kolminkertaisella kättelyllä**

### **passiivinen osapuoli kuuntelee**

- **SOCKET**
- **BIND**
- **LISTEN**
- **ACCEPT**

### **aktiivinen osapuoli aloittaa yhteydenmuodostuksen** • **CONNECT**

### **CONNECT-primitiivi**

- $\mathcal{L}_{\mathcal{A}}$  , and the set of the set of the set of the set of the set of the set of the set of the set of the set of the set of the set of the set of the set of the set of the set of the set of the set of the set of th **parametreina**
	- **IP-osoite ja porttinumero**
	- **suurin hyväksyttävä segmentin koko**
	- **muuta tietoa, esim. salasana**

# **TCP-segmentti, jossa SYNsegmentti**

- **SYN = 1**
- **ACK = 0**

![](_page_93_Figure_0.jpeg)

**TCP-yhteyden muodostaminen**

![](_page_94_Figure_0.jpeg)

#### **Pistoke + TCP = tavuputki prosessien välissä**

 **TCP-yhteys on tavuvirtaa tavuvirtaa, ei sanomavirtaa sanomavirtaa** – **lähetettäessä lähetettäessä neljä 512 tavun pätkää vastaanottaja vastaanottaja saa joko neljä 512 tavun pätkää kaksi 1024 tavun pätkää yhden 2048 tavun pätkän**

**Segmentit lähetetään neljänä eri IP-pakettina**

**Ne luovutetaanvastaanottajalle yhdellä READ-kutsulla**

![](_page_95_Figure_3.jpeg)

**neljä 512 tavun segmenttiä yksi 2048 tavun data**

### **yhteyden purkaminen**

![](_page_96_Figure_1.jpeg)

**symmetrinen yhteyden purku**

# C-rutiineina

**int socket(int domain, int type, int protocol) palvelin: int bind (int socket, struct sockaddr \*address, int addr\_len)**

**int listen(int socket, int backlog)**

**int accept(int socket, struct sockaddr \*address,**

**int \*addr\_len**

#### **asiakas:**

**int connect (intsocket, struct sockaddr \*address, int addr\_len)**

**int send(int socket, char \*message, int msg\_len, int flags) sanoman lähetys annetun pistokkeen kautta**

**int recv(int socket, char \*buffer, int buf\_len, int flags)**

**sanoma vastaanotto annetusta pistokkeesta ilmoitettuun puskuriin**

# Pistokeohjelmointia Javalla

- **Service Service Socket clientSocket = new Socket("hostname", 6789);**
- **clientSocket.close();**
- ServerSocket welcomeSocket = new Server **Socket (6789);**
- **Socket connectionSocket = welcomeSocket;**
- **accept()**
- **(esimerkki kirjassa Kurose, Ross, Computer Networking, A Top-Down Approach Featuring the Interbet)**

![](_page_100_Figure_0.jpeg)

# Pistokeohjelmointi

 **Pistokeohjelmointia ja yleensä hajautettujen verkkosovellusten tekemistä opetellaan erillisellä kurssilla**

> • **Verkkosovellusten toteuttaminen(järjestetään keväällä 2003)**

![](_page_101_Picture_0.jpeg)

### Yhteenveto

- **Kuljetuskerroksen palvelut** – **UDP**
	- **TCP**

1/29/2004

- **luotettava tavuvirta**
	- **yhteyden muodostus ja purku**
	- **numerointi, tarkistussumma,**
	- **kuittaus, uudelleenlähetys, Go-back N**
	- **vuonvalvonta: vastaanottoikkuna (liukuva ikkuna)**
	- **ruuhkanhallinta: hidas aloitus**
- –**pistokeohjelmointi**

![](_page_102_Figure_0.jpeg)

![](_page_103_Figure_0.jpeg)

![](_page_104_Figure_0.jpeg)